МІНІСТЕРСТВО ОСВІТИ І НАУКИ УКРАЇНИ НАЦІОНАЛЬНИЙ ТЕХНІЧНИЙ УНІВЕРСИТЕТ УКРАЇНИ «КИЇВСЬКИЙ ПОЛІТЕХНІЧНИЙ ІНСТИТУТ ІМЕНІ ІГОРЯ СІКОРСЬКОГО»

**М. Ю. Омеляненко, Т. В. Романенко, О. В. Турєєва**

# **Гібридні та монолітні інтегральні пристрої мікрохвильового діапазону Курсова робота**

**Навчальний посібник** 

Рекомендовано Методичною радою КПІ ім. Ігоря Сікорського як навчальний посібник для здобувачів ступеня магістра за освітньо-професійною програмою «Радіотехнічні комп'ютеризовані системи» спеціальності 172 Електронні комунікації та Радіотехніка

Електронне мережне навчальне видання

Київ КПІ ім. Ігоря Сікорського 2023

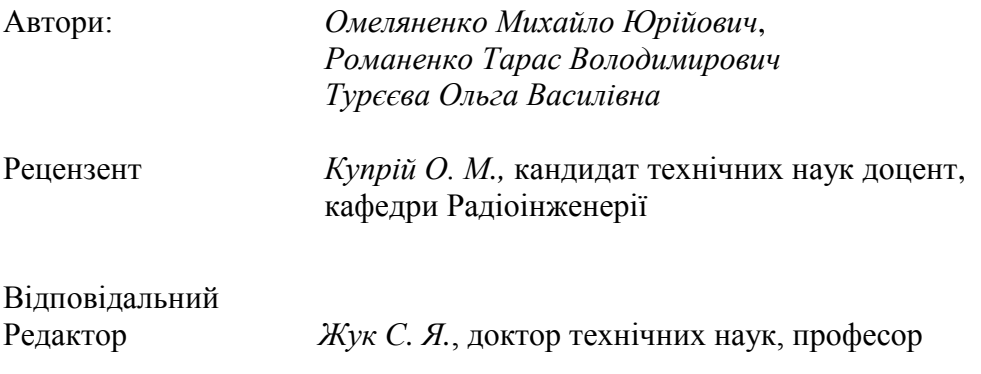

*Гриф надано Методичною радою КПІ ім. Ігоря Сікорського (протокол № 3 від 07.12.2023 р.) за поданням Вченої ради Радіотехнічного факультету (протокол № 09/2023 від 26.09.2023 р.)*

#### **Омеляненко М. Ю.**

Гібридні та монолітні інтегральні пристрої мікрохвильового діапазону. Курсова робота [Електронний ресурс] : навч. посіб. для здобувачів ступеня магістра за освіт. програмою «Радіотехнічні комп'ютеризовані системи» спец. 172 Електронні комунікації та Радіотехніка / М. Ю. Омеляненко, Т. В. Романенко, О. В. Турєєва ; КПІ ім. Ігоря Сікорського. – Електрон. текст. дані (1 файл). – Київ : КПІ ім. Ігоря Сікорського, 2023. – 72 с.

Представлені вимоги до курсової роботи що включають інженерний розрахунок конструкцій та частотних характеристик вузлів гібридно-інтегральних пристроїв НВЧ діапазону, а саме транзисторних підсилювальних та генераторних вузлів, електроннокерованих атенюаторів та маніпуляторів, детекторів і фільтрів Наведені теоретичні відомості і вказівки для розрахунку конструкцій (топологій) інтегральних схем. Визначені вимоги до виконання розрахунково-графічної частини, її оформлення та порядок захисту.

УДК 621.396

Реєстр. № 23/24‐162 Обсяг 1,8 авт. арк.

Національний технічний університет України «Київський політехнічний інститут імені Ігоря Сікорського» проспект Берестейський, 37, м. Київ, 03056 [https://kpi.ua](https://kpi.ua/)

Свідоцтво про внесення до Державного реєстру видавців, виготовлювачів і розповсюджувачів видавничої продукції ДК № 5354 від 25.05.2017 р.

> М.Ю.Омеляненко, Т.В.Романенко, О.В.Турєєва КПІ ім. Ігоря Сікорського, 2023

# **ЗМІСТ**

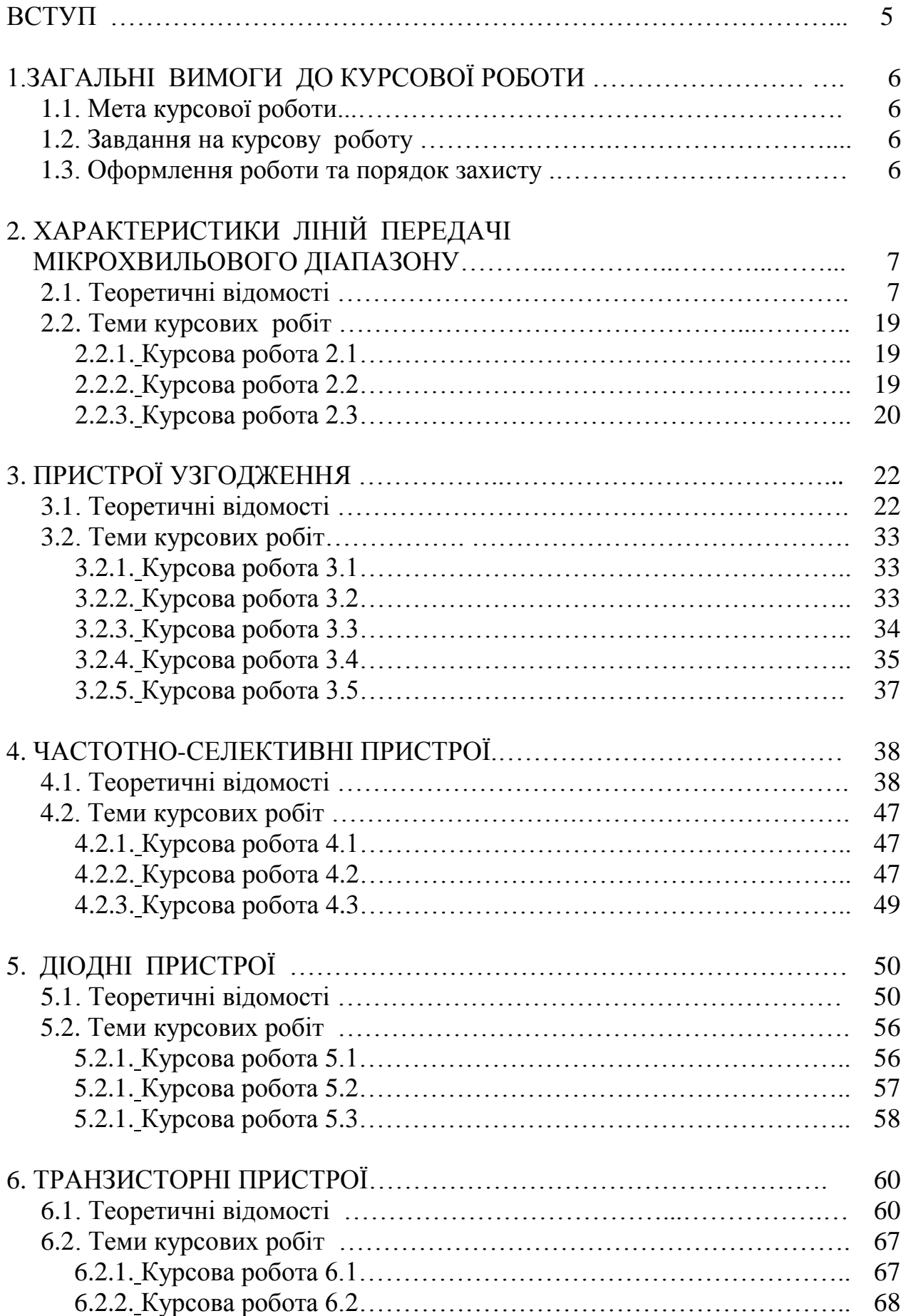

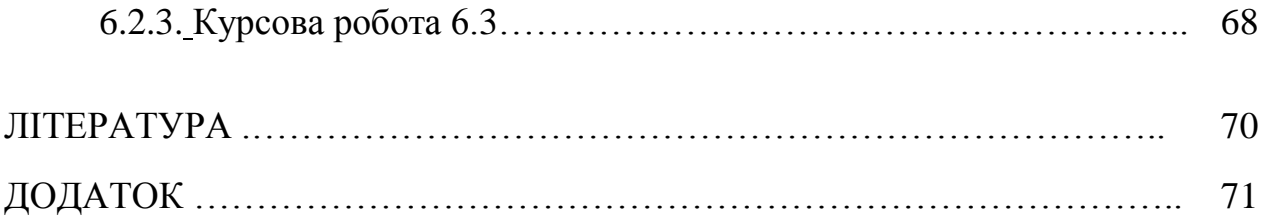

Дисципліна «Гібридні та монолітні інтегральні пристрої мікрохвильового діапазону» є нормативною дисципліною з циклу професійних дисциплін підготовки магістрів в області електроніки, автоматизації та електронних комунікацій за освітньо-професійною програмою «Радіотехнічні комп'ютеризовані системи».

Предметом вивчення дисципліни є основні принципи побудови гібридно-інтегральних (ГІС) і монолітних інтегральних (МІС) схем сучасних мікрохвильових пристроїв на основі хвилеводно-планарних систем При аналізі всіх вузлів сучасної НВЧ техніки розглядаються їх конструкції в більшості застосованих сьогодні електродинамічних систем, причому основна увага приділяється проектуванню у гібридно-інтегральному виконанні. Кредитний модуль «Гібридні та монолітні інтегральні пристрої мікрохвильового діапазону, курсова робота» є важливою складовою в циклі оволодіння даною дисципліною і призначений для набуття досвіду проектування реальних НВЧ пристроїв. При виконанні курсової роботи досліджуються характеристики ліній передачі як електродинамічної основи для побудови ГІС. Відносно кожного пристрою вивчаються сучасні методи його розрахунку, які базуються на застосуванні матриці розсіювання і передачі, що найбільше пристосовано до алгоритмізації й використанню ЕОМ. Розглядаються сучасні методи конструювання багатофункціональних пристроїв (приймачів, передавачів, прийомопередавачів) у гібридноінтегральному виконанні на єдиній підкладинці. Головна увага приділяється проектуванню, зокрема синтезу та оптимізації пристроїв на основі сучасних інтегральних ліній передачі: мікросмужкової (МСЛ), хвилеводно-щілинної (ХЩЛ), хвилеводно-копланарної (ХКЛ).

#### ВСТУП

#### 1 ЗАГАЛЬНІ ВИМОГИ ДО КУРСОВОЇ РОБОТИ

#### *1.1. Мета курсової роботи*

Метою є формування у студентів здатності проектувати сучасні ГІС та МІС інтегральних функціональних пристроїв мікрохвильового діапазону з використанням методів електродинамічного аналізу та теорії кіл, а також математичних програм.

#### *1.2. Завдання на курсову роботу*

Виконати інженерний розрахунок (синтез) схем узгодження або вузлів ГІС, що входять до складу частотно-селективних, підсилювальних, генераторних та інших функціональних пристроїв діапазону НВЧ. Виходячи з призначення пристрою, параметрів реальних напівпровідникових компонентів та заданої електродинамічної структури реалізації, розрахувати конструктивні параметри елементів інтегральних схем, виконати аналіз та оптимізацію частотних характеристик спроектованих пристроїв, зробити висновки.

#### *1.3. Оформлення роботи та порядок захисту.*

Для виконання розрахунково-графічного матеріалу і оформлення пояснювальної записки з курсової роботи рекомендується використовувати математичні пакети «Mathcad», «MatLab». На захист надається текстовий файл або Mathcad-документ. Титульний аркуш виконується у відповідності з загально прийнятими вимогами. Перша сторінка файлу містить копію виданого завдання на курсову роботу. Всі формульні обчислення і розраховані значення оформлені текстовими поясненнями. Наведені графічні залежності підтверджені висновками. Якщо всі обчислення виконані вірно і побудовані частотні характеристики відповідають вимогам завдання на курсову роботу, захист проводиться коротким опитуванням по темі дослідження. За наявності помилок в розрахунках і невідповідності результатів завданню, робота повертається виконавцю для виправлення.

## 2 ХАРАКТЕРИСТИКИ ЛІНІЙ ПЕРЕДАЧІ МІКРОХВИЛЬОВОГО ДІАПАЗОНУ

#### *2.1. Теоретичні відомості*

Огляд основних електродинамічних систем ГІС і МІС НВЧ діапазону. А. Мікросмужкова лінія (МСЛ) показана на рис.2.1.

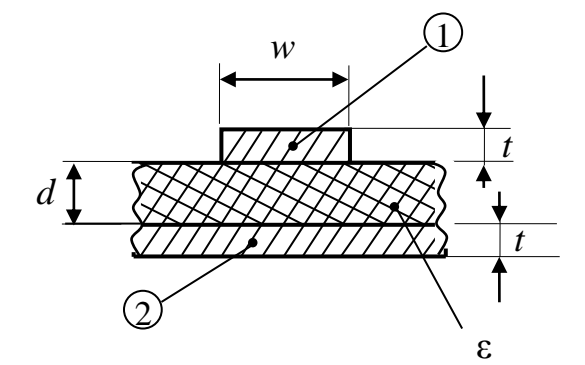

Рисунок 2.1 – Мікросмужкова лінія (переріз)

Видно, що лінія має дві незв'язані металеві границі: 1 – сигнальний провідник і 2 – земляний провідник, які розділені діелектричною підкладинкою товщиною *d* з діелектричною сталою *ε*, товщина металізації *t* становить декілька десятків мікрон і нею, як правило нехтують. Отже, згідно з класифікацією хвиль основною хвилею МСЛ є квазі-Т хвиля (рис.2.2). Квазі-Т хвиля розповсюджується в системах, де можуть поширюватися Тхвилі, але є неоднорідне діелектричне (або магнітне) заповнення. Тут причина «квазі» в тому, що поле частково зосереджено в діелектрику, а частково – у вакуумі.

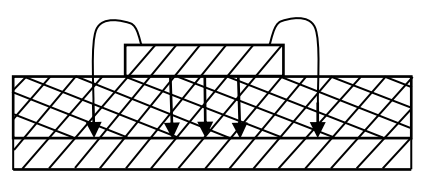

Рисунок 2.2 – Електричне поле хвилі у МСЛ

Основні співвідношення для МСЛ:

фазова швидкість *ф эф с V* ε  $=$  — ; довжина хвилі  $\lambda_{0} = \frac{\lambda_{0}}{\sqrt{2}}$ *g эф*  $\lambda$  $\lambda$ ε  $=\frac{\lambda_0}{\sqrt{2}}$ 

де 
$$
\varepsilon_{\varphi} = \frac{\varepsilon + 1}{2} + \frac{\varepsilon - 1}{2} \frac{1}{\sqrt{1 + 10 \frac{d}{w}}},
$$
для широких сигнальних провідників

1 *d*  $\left(\frac{d}{w}$ ≪1)  $\varepsilon_{\scriptscriptstyle 3\phi}$  ≈  $\varepsilon$ , а для вузьких  $\left(\frac{d}{w}\right)$  > 1 *d*  $\left(\frac{d}{w}\gg 1\right)$   $\varepsilon_{\scriptscriptstyle s\phi} \approx \frac{\varepsilon+1}{2}$ 2 *эф*  $\mathcal E$  $\varepsilon_{\mu} \approx \frac{\varepsilon + \varepsilon}{\varepsilon}$  $\approx \frac{c+1}{2}$  - середньому

арифметичному значенню між діелектричною сталою діелектрика та вакууму. Дисперсійна характеристика МСЛ представлена у вигляді залежності сповільнення *р*(ω) на рис.2.3. Видно, що в МСЛ має місце слабка дисперсія.

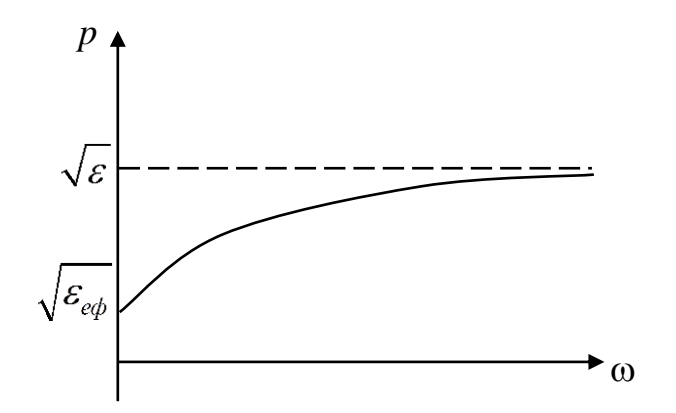

Рисунок 2.3 – Дисперсійна характеристика МСЛ

МСЛ є дуже привабливою з точки зору використання у ГІС і МІС – поле зосереджене між двома провідниками, лінія просто виготовляється методом фотолітографічного травлення, ізольованість сигнального провідника від землі на постійному струмі дає можливість подачі і відбору по ньому допоміжних напруг, які є робочими у схемах з твердотільними елементами. Реальний діапазон використовуваних товщин діелектрика від 5 до 3000 мкм. Діапазон діелектричних сталих від 2 до 10. Недоліком мікросмужкових ліній є досить великі втрати, які зростають з ростом з частотою. Це зумовлено втратами в металі (а площа його в цій лінії велика) і діелектрику, з рисунку 2.2 видно, що більша частина поля локалізована під сигнальним провідником у діелектрику. Діелектричні втрати пропорційні тангенсу кута втрат цього матеріалу, який для сучасних матеріалів підкладинок становить

 $tg\delta \sim 5 \cdot 10^{-4} ... 5 \cdot 10^{-3}$ . Сказане на сьогодні обмежує діапазон робочих частот МСЛ частотою приблизно 18÷20 ГГц.

Б. Частково-заповнений прямокутний хвилевід (ЧЗХ). Різновид такої системи показаний на рисунку.

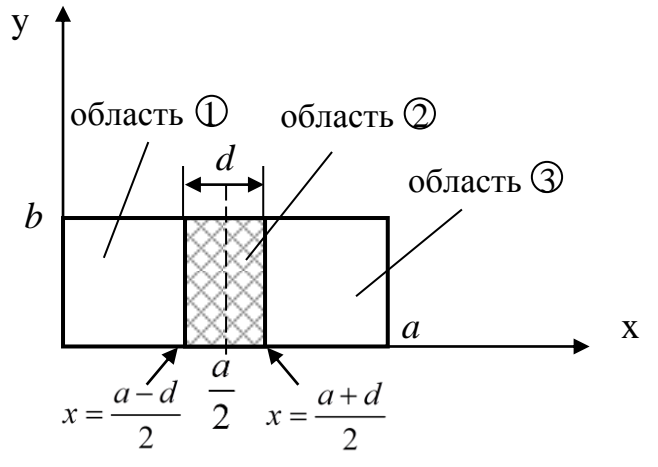

Рисунок 2.4 – Частково-заповнений хвилевід (переріз)

Для всіх таких систем характерно неповне (неоднорідне) заповнення діелектриком. Отже, дана система розглянута, як найпростіша: пластина діелектрика товщиною *d* і проникністю *ε* розташована точно по центру і займає всю висоту *b* хвилевода. Ми показали, що поля у хвилі основного типу прямокутного хвилевода не мають варіацій вздовж вісі *y*. Оскільки така пластина не вносить неоднорідності вздовж вісі *y*, слушно очікувати, що зазначена властивість (відсутність залежності полів від *y*) буде збережена. Тоді похідна по *y* у рівнянні Гельмгольца буде нулем і воно буде мати вигляд

$$
\frac{d^2H_z}{\partial x^2} + k_\perp^2 H_z = 0; \qquad k_\perp^2 = ?
$$

Чому стоїть знак питання? Тому що невідомо, яке значення *ε* ставити, оскільки переріз хвилеводу неоднорідний. Один із способів вирішення цієї проблеми у тому, що ми розбиваємо весь переріз на три частини, для кожної з яких записуємо своє рівняння Гельмгольца з абсолютно визначеним значенням *ε* . Хоча областей 3, хвиля єдина. Це означає, що, по-перше, всюди треба вважати величину *β* однаковою, а, по-друге, треба буде узгодити тангенційні поля на границях розділу областей. На границі розділу

середовищ мають бути рівними тангенційні складові полів. Отже:  
\n
$$
\frac{d^2H_{z1}}{\partial x^2} + k_{\perp 1}^2H_{z1} = 0, \qquad k_{\perp 1}^2 = \frac{\omega^2}{c^2} - \beta^2, \qquad \frac{a-d}{2} \ge x \ge 0;
$$
\n
$$
\frac{d^2H_{z2}}{\partial x^2} + k_{\perp 2}^2H_{z2} = 0, \qquad k_{\perp 2}^2 = \frac{\omega^2}{c^2}\varepsilon - \beta^2, \qquad \frac{a-d}{2} \le x \le \frac{a}{2}.
$$
\nРівняння для третьої області можна не записувати, бо, внаслідок симетрії

відносно центру хвилевода, ця область еквівалентна області 1. Додавши до цих рівнянь граничні умови (1 -4), можна отримати систему рівнянь.

$$
E_{y1}|_{x=0} = 0 \t(1)
$$
  
\n
$$
H_{z2}|_{x=\frac{a}{2}} = 0 \t(2)
$$
  
\n
$$
H_{z1}|_{x=\frac{a-d}{2}} = H_{z2}|_{x=\frac{a-d}{2}} \t(3)
$$
  
\n
$$
E_{y1}|_{x=\frac{a-d}{2}} = E_{y2}|_{x=\frac{a-d}{2}} \t(4)
$$

Систему рівнянь зручно переписати у стандартному вигляді відносно невідомих змінних *B,D* :

$$
B \cos k_{\perp} \frac{a - d}{2} - \frac{D}{\sin k_{\perp 2} \frac{a}{2}} \cdot \sin k_{\perp 2} \frac{d}{2} = 0
$$
  

$$
\frac{1}{k_{\perp 1}} B \sin k_{\perp 1} \frac{a - d}{2} - \frac{1}{k_{\perp 2}} \frac{D}{\sin k_{\perp 2} \frac{a}{2}} \cdot \cos k_{\perp 2} \frac{d}{2} = 0.
$$

Ця система рівнянь – однорідна. Умовою нетривіальності її розв'язку (ненульових значень невідомих *B,D*) є рівність нулю детермінанта системи. Отже

$$
\cos k_{\perp 1} \frac{a-d}{2} \qquad -\frac{1}{\sin k_{\perp 2} \frac{a}{2}} \cdot \sin k_{\perp 2} \frac{d}{2} \Bigg|_{k_{\perp 1}} = 0.
$$
  

$$
\frac{1}{k_{\perp 1}} \sin k_{\perp 1} \frac{a-d}{2} - \frac{1}{k_{\perp 2}} \cdot \frac{1}{\sin k_{\perp 2} \frac{a}{2}} \cdot \cos k_{\perp 2} \frac{d}{2} = 0.
$$

Звідси

$$
-\frac{1}{k_{\perp 2}}\cos k_{\perp 1}\frac{a-d}{2}\cos k_{\perp 2}\frac{d}{2}+\frac{1}{k_{\perp 1}}\sin k_{\perp 1}\frac{a-d}{2}\sin k_{\perp 2}\frac{d}{2}=0,
$$

або

$$
tgk_{\perp 1} \frac{a-d}{2} t gk_{\perp 2} \frac{d}{2} = \frac{k_{\perp 1}}{k_{\perp 2}}
$$
 (5)

Підставляючи в (5) значення  $k_{\perp 1}$ ,  $k_{\perp 2}$ , і враховуючи, що  $\beta/\omega=1/V_{\phi}$ , а  $c/V_{\phi}=p$ , маємо  $\omega$  a -d  $\sqrt{1-p^2}$  tg  $\omega$  d  $\sqrt{\epsilon-p}$  $\left[\frac{\omega}{1-p^2}\right] \left[\frac{\omega d}{1-p^2}\right] \left[\frac{\omega d}{1-p^2}\right] = \frac{\sqrt{1-p^2}}{\sqrt{1-p^2}}$ 

$$
\text{tg}\left[\frac{\omega}{c}\frac{a-d}{2}\sqrt{1-p^2}\right] \text{tg}\left[\frac{\omega}{c}\frac{d}{2}\sqrt{\varepsilon-p^2}\right] = \frac{\sqrt{1-p^2}}{\sqrt{\varepsilon-p^2}}.\tag{6}
$$

Рівняння (6) – дисперсійне рівняння, що показує залежність *p= p(ω)*. Це – трансцендентне рівняння, яке вирішується чисельно або графічно. Зробимо це графічно. Відзначимо, що при  $p=0$   $\omega = \omega_{kp}$ , тобто, якщо в рівнянні (6) покласти  $p = 0$ , ми отримаємо рівняння (7) для  $\omega_{kp}$ .

$$
\text{ACTM } p = 0, \text{ MI отримаемо рівняння (7) для } \\ \text{tg} \left( \frac{\omega_{kp}}{c} \frac{a - d}{2} \right) \cdot \text{tg} \left( \frac{\omega_{kp}}{c} \frac{d}{2} \sqrt{\varepsilon} \right) = \frac{1}{\sqrt{\varepsilon}}. \tag{7}
$$

Це вже тригонометричне рівняння. Але замість того, щоб його вирішувати, як це прийнято у тригонометрії, зробимо це графічно. Перш за все, покладемо, що  $d \ll a$  (пластинка тонка). Тоді, оскільки при малому " $x$ " tg $x \approx x$  3 (7) маємо:

$$
\operatorname{tg}\left(\frac{\omega_{kp}}{c} \frac{a}{2}\right) \cdot \frac{\omega_{kp}}{c} \frac{d}{2} \sqrt{\varepsilon} = \frac{1}{\sqrt{\varepsilon}},
$$

або

$$
\frac{\omega_{kp}}{c} \frac{d}{2} \varepsilon = \ctg\left(\frac{\omega_{kp}}{c} \frac{a}{2}\right).
$$
 (8)

Позначаючи

$$
\frac{\omega_{kp}}{c} \frac{d}{2} \varepsilon = f_1(\omega_{kp}); \qquad \text{ctg}\left(\frac{\omega_{kp}}{c} \frac{a}{2}\right) = f_2(\omega_{kp}),
$$

будуємо залежності (рис.2.5)  $f_1(\omega_{kp})$  і  $f_2(\omega_{kp})$ :

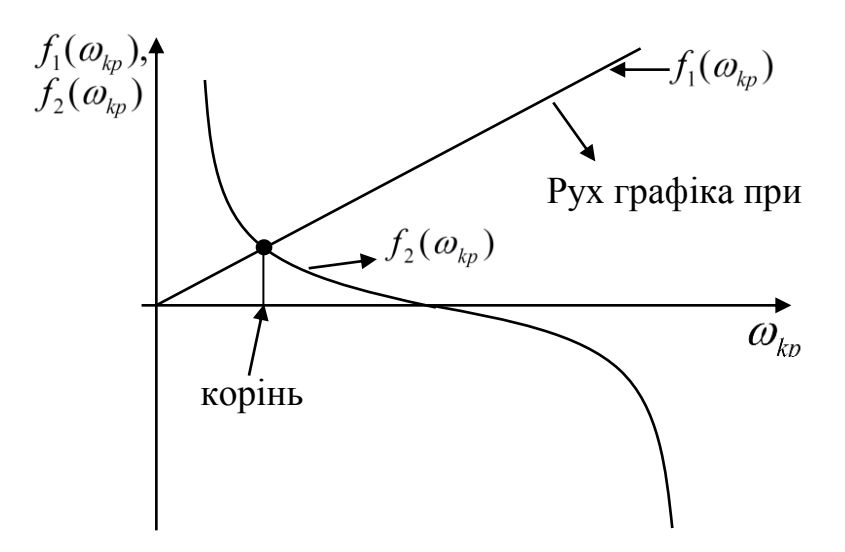

Рисунок 2.5 – Графічне рішення рівняння

Видно, що при  $d\rightarrow 0$  значення кореня прямує до такого значення  $\omega_{kp}$ , при якому ctg $\frac{w_{kp}a}{2}$  = 0, 2 *kp a c*  $\left(\omega_{kp} a\right)$  $\left| \frac{\omega_{kp}}{a} \frac{a}{2} \right| =$  $\begin{pmatrix} c & 2 \end{pmatrix}$ тобто коли  $\frac{m_{kp}}{n} = \frac{n}{n}$ . 2 2 *kp a c*  $\frac{\omega_{kp}}{2} \frac{a}{2} = \frac{\pi}{2}$ . Звідси  $\omega_{kp}$ *c a*  $\omega_{kn} = \frac{\pi c}{\epsilon}$ — відома формула для пустого прямокутного хвилевода. Видно також, що із збільшенням  $d$  корінь зсувається в напрямку зменшення  $\omega_{kp}$ . Отже, введення пластини призводить до зменшення критичної частоти хвилевода. Це схематично зображено на рис.2.6

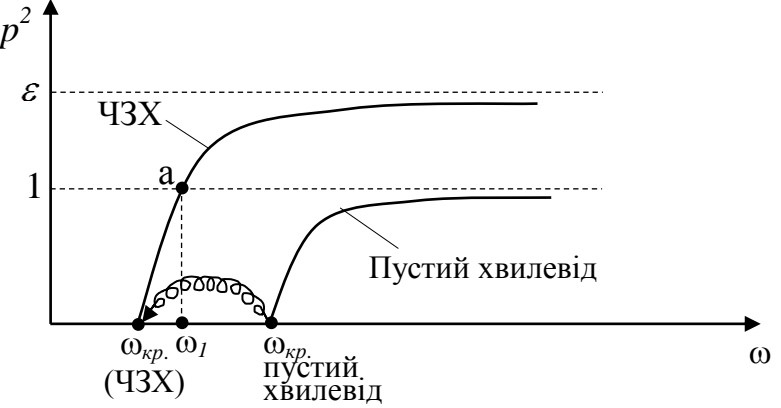

Рисунок 2.6 – Дисперсійні характеристики ЧЗХ і ПХ

Тепер з'ясуємо: чи перетне дисперсійна крива ЧЗХ лінію  $p=1$ , до якої на нескінченній частоті прямує дисперсійна крива для вхідного пустого

прямокутного хвилевода? Для відповіді поділимо обидві частини (6) на  $\int 1-p^2$ . Отримуємо:

лгримуємо:  
\n
$$
\lim_{p^2 \to 1} \left[ \frac{\text{tg}\left( \frac{\omega_1}{c} \frac{a - d}{2} \sqrt{1 - p^2} \right)}{\sqrt{1 - p^2}} \right] \text{tg}\left[ \frac{\omega_1}{c} \frac{d}{2} \sqrt{\varepsilon - 1} \right] = \frac{1}{\sqrt{\varepsilon - 1}}, \quad (8*)
$$

де перехід до границі  $p^2 \rightarrow 1$  необхідний для того, щоб уникнути неоднозначності знаходження  $\omega_{\rm l}$ . Значення границі очевидно, дорівнює  $\frac{1}{1}$   $\frac{a}{2}$ , 2  $a - d$ *c*  $\omega_1$  a – отже  $\frac{\omega_1}{c} \frac{a-d}{2} \sqrt{\varepsilon-1} \cdot \text{tg} \frac{\omega_1}{c} \frac{d}{2} \sqrt{\varepsilon-1} = 1$  $\frac{-d}{2}\sqrt{\varepsilon-1}\cdot \text{tg}\frac{\omega_1}{c}\frac{d}{2}$  $\frac{a-d}{\sqrt{\varepsilon-1}}$ . to  $\frac{\omega_1}{a}$  $\frac{\omega_1}{c} \frac{a-d}{2} \sqrt{\varepsilon - 1} \cdot \text{tg } \frac{\omega}{c}$  $\frac{\omega_1}{\omega_1} \frac{a-d}{\omega_2} \sqrt{g-1} \cdot \text{to} \frac{\omega_1}{\omega_1} \frac{d}{\omega_2}$  $\sqrt{\varepsilon-1} \cdot \text{tg} \frac{\omega_1}{\varepsilon^2} \frac{d}{\sqrt{\varepsilon-1}} =$  $\overline{a}$  $\overline{-1} \cdot \text{tg} \frac{\omega_1}{a} \frac{d}{2} \sqrt{\varepsilon - 1} = 1$ . При  $d \ll a$ , відповідно, маємо  $(\varepsilon-1)$  $(\varepsilon-1)$ 2 1 2 2 2  $(2 \cdot 1)^{-1}$   $(2 \cdot 1)^{-1}$ 1 c 2 c 2<br>1)=1 i  $\omega_1 = 2c \frac{1}{\sqrt{ad(s-1)}}$ ,  $\frac{a}{2} \frac{d}{2} (\varepsilon - 1) = 1$   $i \qquad \omega_1 = 2c \frac{1}{\sqrt{ad(\varepsilon - 1)}}$  $\frac{\omega_1^2}{c^2}$   $\frac{a}{2} \frac{d}{2} (\varepsilon - 1) = 1$   $i \qquad \omega_1 = 2c \frac{a}{\sqrt{ad}}$  $\omega$  $(c - 2)$   $c - 2$ <br>  $\varepsilon - 1$  = 1  $i$   $\omega_1 = 2c \frac{1}{\sqrt{ad(\varepsilon - 1)}}$ тобто існує частота, на якій графік  $p = p(\omega)$  перетинає значення  $p = 1$ (точка"*a*"). Нарешті, проаналізуємо поведінку графіка при  $p > 1$ . Відмітимо,що при  $p^2 > 1$  величина  $\sqrt{1-p^2}$ уявна, тобто  $\sqrt{1-p^2} = j\sqrt{p^2-1}$ . Легко показати, що уявна, тобто  $\sqrt{1-p^2} = j\sqrt{p^2-1}$ . Легко показати<br>  $\begin{aligned}\ntg\left(\frac{\omega}{c} \frac{a-d}{2} \sqrt{1-p^2}\right) &= \text{tg}\left(\frac{\omega}{c} \frac{a-d}{2} j\sqrt{p^2-1}\right) = j\text{th}\left(\frac{\omega}{c} \frac{a-d}{2} \sqrt{p^2-1}\right). \end{aligned}$ TOOTO  $\sqrt{1-p^2} = j\sqrt{p^2-1}$ . JIETKO<br>  $\left(\frac{-d}{2}\sqrt{1-p^2}\right) = \text{tg}\left(\frac{\omega}{c}\frac{a-d}{2}j\sqrt{p^2-1}\right) = j\text{th}\left(\frac{\omega}{c}\frac{a-d}{2}\right)$ *a*  $\frac{a-d}{2}\sqrt{1-p^2}$  =  $\frac{a}{2}$   $\frac{a-d}{2}\sqrt{p^2-1}$ . *Jerko* no<br>*a*  $\frac{a-d}{2}\sqrt{1-p^2}$  =  $\frac{a}{2}$   $\frac{a-d}{2}$   $\frac{a-d}{2}\sqrt{p^2-1}$  =  $\frac{a}{2}$   $\frac{a-d}{2}\sqrt{p}$ ra,  $\arctan \sqrt{1-p^2} = j\sqrt{p^2-1}$ . Jerr<br>  $\frac{\omega}{c} \frac{a-d}{2} \sqrt{1-p^2} = \text{tg}\left(\frac{\omega}{c} \frac{a-d}{2} j\sqrt{p^2-1}\right) = j\text{th}\left(\frac{\omega}{c}\right)$ BHa, TOOTO  $\sqrt{1-p^2} = j\sqrt{p^2-1}$ . Jierko nokasaru, mo<br>  $\left(\frac{\omega}{c} - \frac{a-d}{2}\sqrt{1-p^2}\right) = \text{tg}\left(\frac{\omega}{c} - \frac{a-d}{2}j\sqrt{p^2-1}\right) = j\text{th}\left(\frac{\omega}{c} - \frac{a-d}{2}\sqrt{p^2-1}\right)$ . BHA, TOỐTO  $\sqrt{1-p^2} = j\sqrt{p^2-1}$ . Легко показати, що<br>  $\left(\frac{\omega}{c} \frac{a-d}{2} \sqrt{1-p^2}\right) = \text{tg}\left(\frac{\omega}{c} \frac{a-d}{2} j\sqrt{p^2-1}\right) = j\text{th}\left(\frac{\omega}{c} \frac{a-d}{2} \sqrt{p^2-1}\right)$ .

Підставляючи ці вирази в (6), отримуємо  
\n
$$
j\text{th}\left(\frac{\omega}{c}\frac{a-d}{2}\sqrt{p^2-1}\right).\text{tg}\left(\frac{\omega}{c}\frac{d}{2}\sqrt{\varepsilon-p^2}\right) = \frac{j\sqrt{p^2-1}}{\sqrt{\varepsilon-p^2}}.\tag{9}
$$

Відомо, що, на відміну від функції " $y = tg(x)$ ", функція " $y = th(x)$ " <u>не</u> <u>змінює знаку із зростанням</u> " $x$ ". Отже, при  $\omega \rightarrow \infty$ перший множник в (9) не змінює знаку, права частина теж не змінює знаку, а значить повинен не змінювати знаку і другий множник в (9). Це, в свою чергу, означає, що аргумент тангенсу, рівний  $\frac{du}{dx} \cdot \frac{dv}{dx} = -p^2$ 2 *d p c*  $\frac{\omega a}{\omega} \sqrt{\varepsilon - p^2}$ , із зростанням  $\omega$  має не перевищити

 $\frac{\pi}{2}$ , а це можливе лише при  $\sqrt{\varepsilon - p^2} \to 0$ , тобто  $p^2 \to \varepsilon$  при  $\omega \to \infty$ . Отже, на рис.2.6 можемо добудувати дисперсійну криву. Тепер згадаємо, що для повністю заповненого хвилеводу, теж маємо  $p^2 \rightarrow \varepsilon$  при  $\omega \rightarrow \infty$ . Це пояснюється так: при великій частоті, коли довжина хвилі набагато менша за розміри хвилевода, поширення хвилі відбувається так, як у вільному просторі, повністю заповненому діелектриком із діелектричною сталою " $\varepsilon$ ". У розглядуваному випадку з ЧЗХ маємо теж саме:  $p^2 \rightarrow \varepsilon$  при  $\omega \rightarrow \infty$ . Але ж в цьому випадку діелектрик не заповнює повністю хвилевід! Отже, висновок один: із зростанням частоти поле втягується у діелектрик – оптично більш густе середовище. Це – діелектричний ефект. Згадаємо, що вираз для електричного поля в області вакууму (область 1) мав вигляд:

$$
E_{y1} \sim \sin k_{\perp 1} x = \sin \frac{\omega}{c} \sqrt{1 - p^2} x.
$$

В області діелектричного ефекту (при  $p^2 > 1$ ) цей вираз перетворюється у

$$
E_{y1} \sim j \, \mathrm{sh} \, \frac{\omega}{c} \sqrt{p^2 - 1} x.
$$

Згадуючи графік функції  $y = sh(x)$ , маємо вигляд електричної складової поля в області 2  $a - d$ *x*  $\overline{a}$  $\lt \frac{u-u}{2}$  (рис.2.7)

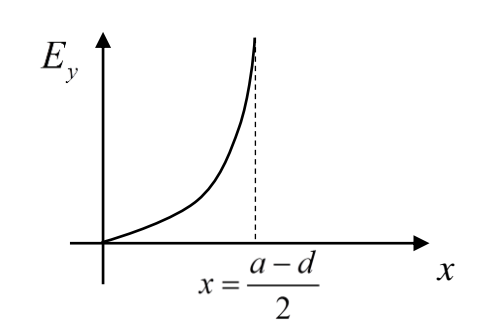

Рисунок 2.7 – Розподіл електричного поля

поле експоненційно зростає від бічної стінки хвилевода до границі пластини. Можна, однак, сказати і інакше: по мірі віддалення від пластини поле експоненційно спадає. Це також є ознакою діелектричного ефекту.

В. Н-подібний або гребеневий хвилевід має форму літери Н, звідси назва «Н-хвилевід». Переріз Н-хвилеводу показаний на рис.2.8.

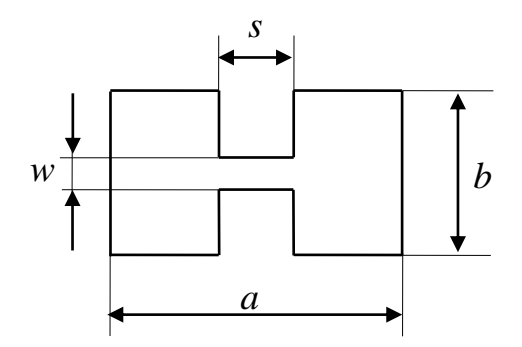

Рисунок 2.8 – Переріз Н-хвилеводу

Видно, що основу хвилеводу становить прямокутний хвилевід з розмірами *a*x*b*, в який заглиблені два гребені шириною *s* і зазором *w* між ними. Це, очевидно, об'ємна система. Ми розглядаємо таку систему, тому що вона є прототипом для двох інтегральних електродинамічних систем - ХЩЛ і ХКЛ. Основні властивості Н-хвилеводу.

а. Критична частота Н-хвилеводу при малому зазорі *w* набагато нижча за критичну частоту вихідного прямокутного хвилеводу. Вона може бути знайдена з наступного рівняння:

$$
ctg\left(k_{\perp}\frac{a-s}{2}\right)-\frac{b}{w}\cdot tg\left(k_{\perp}\frac{s}{2}\right)=\frac{bk_{\perp}}{\pi}\cdot\ln\left(\csc\left(\frac{\pi}{2}\frac{w}{b}\right)\right),\quad(1)
$$

$$
\lambda_{\kappa p}=\frac{2\pi}{k_{\perp}};\qquad\omega_{\kappa pH}=c\cdot k_{\perp}.
$$

Наведене рівняння відносно *k* - трансцендентне, вирішується чисельно. Результати (обчислена залежність  $\lambda_{\kappa p} = \lambda_{\kappa p} (s/a)$ ) показані на рис.2.9. Розрахунки виконані для декількох значень  $(w/b)$ . Видно, що максимального збільшення критичної довжини хвилі (або зменшення критичної частоти) можна досягти при умові, коли гребінь займає півширини хвилеводу. Однак, навіть нескінченно вузькі гребні  $(s/a = 0)$  із малим зазором здатні в декілька разів збільшити критичну довжину хвилі прямокутного хвилеводу.

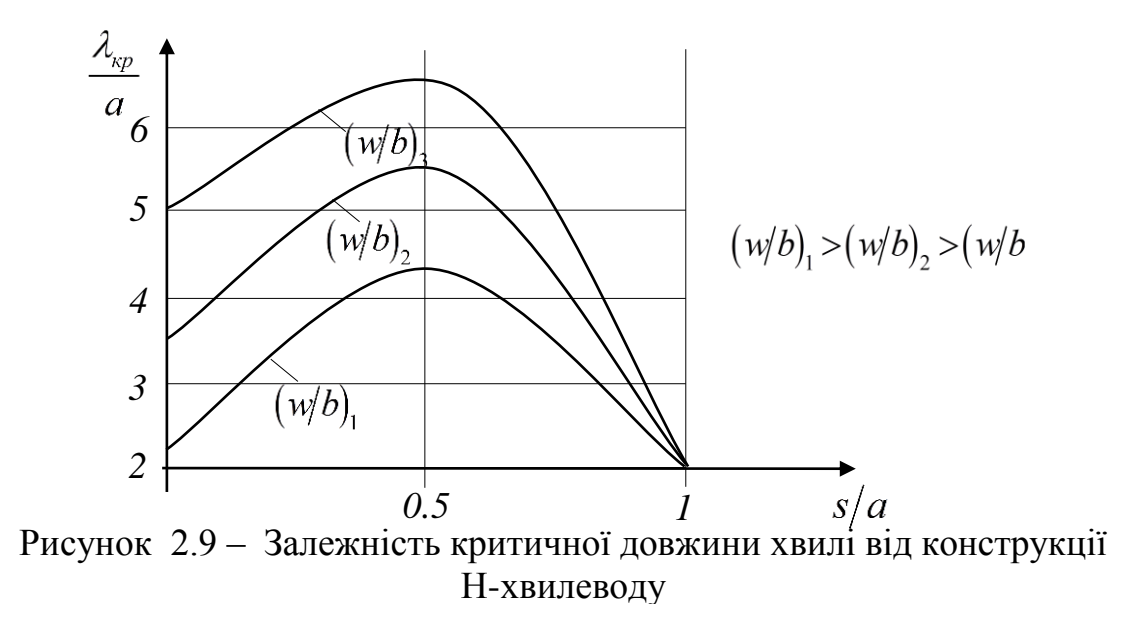

б. Причина цього полягає у другій властивості Н-хвилеводу: при малих апертурах щілини (малому *w* порівняно з *b*) все поле Н-хвилеводу виявляється зосередженим між гребенями (рис.2.10).

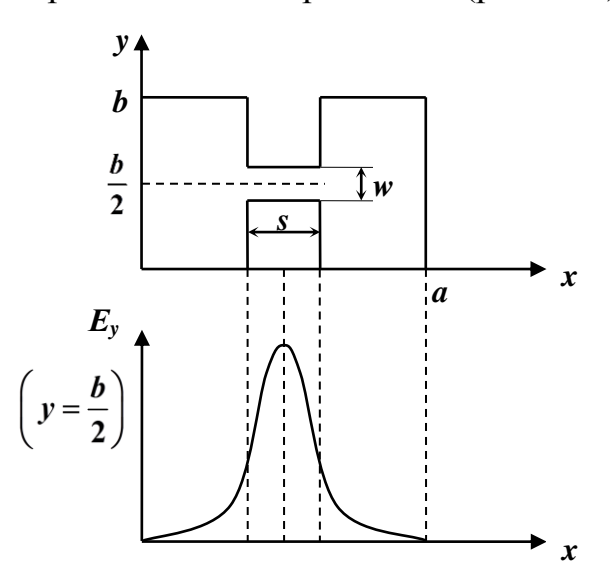

Рисунок 2.10 – Електрична складова поля в Н-хвилеводі

Саме ця властивість Н-хвилеводу і використовується для організації ефективної взаємодії з малими за розмірами твердотільними елементами в ХЩЛ.

Г. Хвилеводно-щілинна лінія (ХЩЛ).

Переріз лінії зображено на рис.2.11. Видно, що лінія фактично являє собою Н-хвилевід на основі прямокутного хвилеводу з розмірами *axb*.

Гребені Н-хвилеводу тонкі, виготовлені методом фотолітографічного травлення на поверхні діелектричної підкладинка товщиною *d* і діелектричною сталою *ε*. Планарна структура виготовляється методами інтегральної технології окремо і після виготовлення поміщається між двома половинками хвилеводної камери, які після цього стягуються гвинтами (рис.2.12).

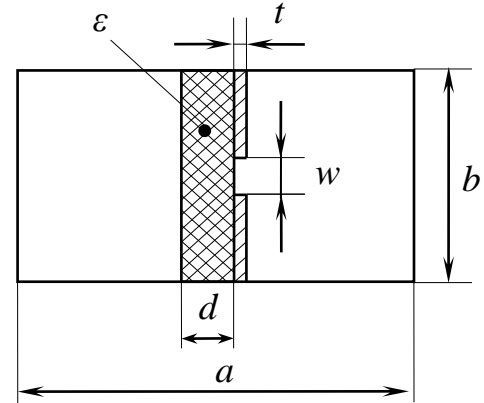

Рисунок 2.11 – Хвилеводно-щілинна лінія (переріз)

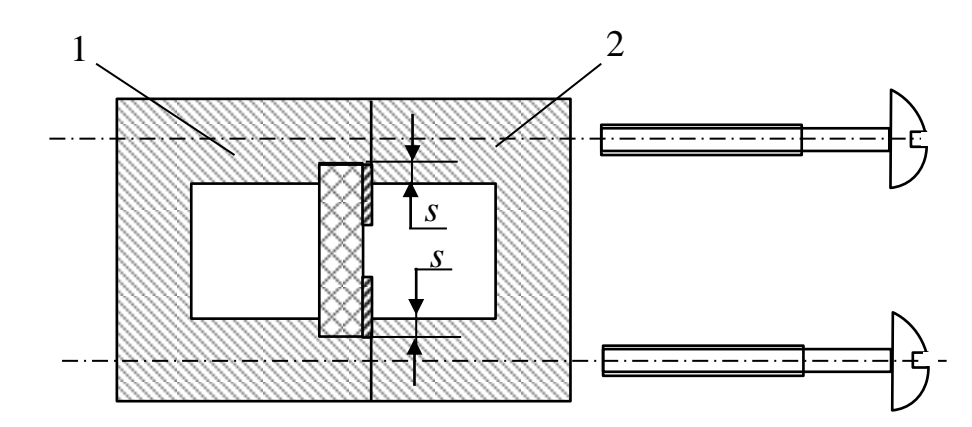

Рисунок 2.12 – Конструкція хвилеводно-щілинної лінії

Хоча точний електродинамічний аналіз ХЩЛ складний, наближено закон дисперсії можна побудувати з наступних міркувань. Якщо б система не мала підкладинки, то вона являла б собою Н-хвилевід із законом дисперсії

$$
p = \sqrt{1 - \left(\frac{\omega_{kp}}{\omega}\right)^2},
$$

де  $\omega_{kp}$ задається згідно із співвідношенням (1). Якщо б діелектрик заповнював переріз хвилеводної камери суцільно, то остання формула мала б вид:

$$
p = \sqrt{\varepsilon - \left(\frac{\omega_{kp}}{\omega}\right)^2},
$$

а оскільки діелектрик заповнював переріз частково, то

$$
p = \sqrt{\varepsilon_{e\phi} - \left(\frac{\omega_{kp}}{\omega}\right)^2},\tag{2}
$$

де для типової геометрії ХЩЛ можна вважати  $\varepsilon_{\scriptscriptstyle e\phi}\approx 0.7 \varepsilon$ . Графік залежності (2) показано на рис.2.13.

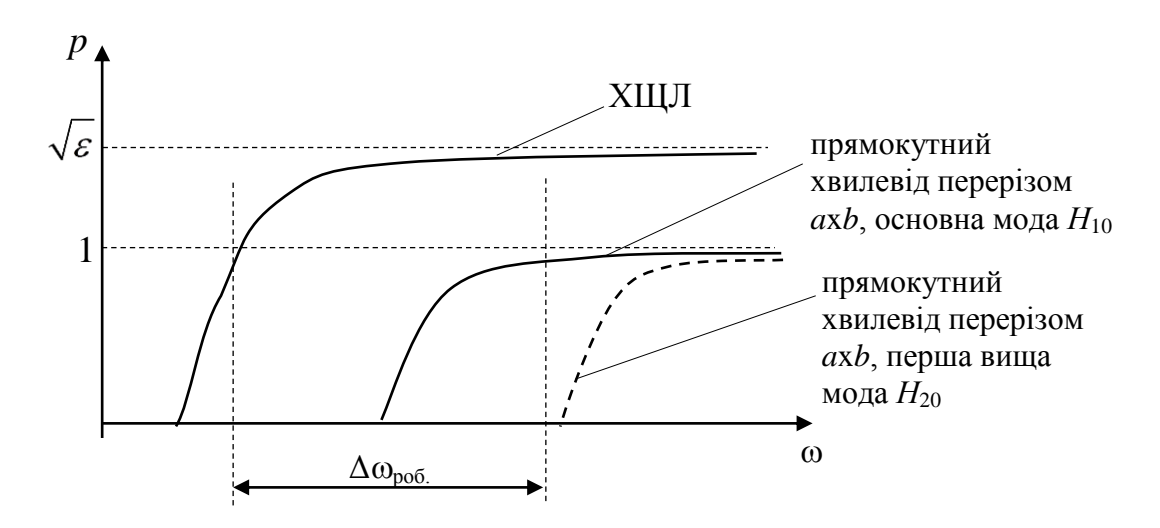

Рисунок 2.13 – Дисперсійні характеристики ХЩЛ, Н-хвилеводу, прямокутного хвилеводу

Перерахуємо основні властивості ХЩЛ.

а. Критична частота ХЩЛ значно нижча за критичну частоту відповідного прямокутного хвилевода

б. Діапазон робочих частот  $\Delta\omega_{\text{no6}}$  значно ширший ніж прямокутного хвилевода.

в. В цьому діапазоні дисперсія дуже незначна.

г. Поле зосереджене між щілинами.

д. Типовий розмір *w* у гребнях на ХЩЛ – від 50 до 500 мкм.

є. Дуже важливою властивістю ХЩЛ є набагато менші втрати, особливо а частотах вище ~20ГГц, порівняно з втратами МСЛ. Це пов'язано із значно меншою роллю метала і діелектрика у формуванні втрат. Це дає можливість використовувати ХЩЛ для побудови ГІС і МІС до 200 ГГц.

#### *2.2 Теми курсових робіт*

#### 2.2.1. Курсова робота 2.1

1) Розрахувати залежність критичної довжини хвилі Н-хвилеводу (рис.2.14) від відносної ширини гребеня *s/a* для 3-х значень ширини щілини *w*. Задано: *а -* ширина прямокутного хвилеводу, *b -* висота прямокутного хвилеводу, *w1*, *w2*, *w3*.

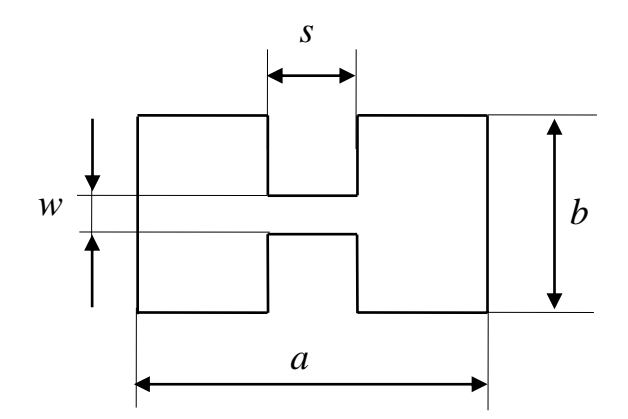

Рисунок 2.14 – Переріз Н-хвилеводу

2) Використовуючи отримані дані, розрахувати дисперсійні характеристики в смузі частот від критичної частоти *fкр* до максимальної частоти робочого діапазону вихідного хвилеводу без гребенів перерізом *axb*:

- залежність довжини хвилі в Н-хвилеводі  $\lambda q(f)$ ;

- залежність фазової швидкості *Vф(f)*;
- залежність сповільнення *p(f).*

3) Зобразити на цих же графіках аналогічні залежності для хвилі основного типу Н<sub>10</sub> вихідного прямокутного хвилеводу без гребенів.

#### 2.2.2. Курсова робота 2.2

1) Розрахувати залежність сповільнення  $p^2 = (\beta/k)^2$  від частоти в заданому діапазоні частот *f1 ÷ f2* для 3-х значень товщини діелектричної пластини *d1, d2, d3* в ЧЗХ (рис.2.15). Задано: *а -* ширина прямокутного хвилеводу, *b -* висота прямокутного хвилеводу, ε - діелектрична стала. Всі криві представити на одному графіку. Пояснити відмінності.

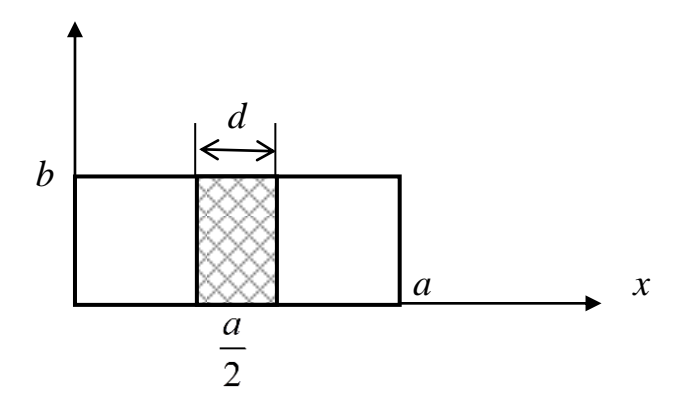

Рисунок 2.15 – Переріз ЧЗХ

2) Для одного значення товщини діелектричної пластини *d1* розрахувати залежність модуля електричного поля *Еу* (в умовних одиницях) від координати *х* вздовж широкої стінки хвилеводу *a* при зміні координати *х* в межах *0 х (a-d)/2* для 3-х частот *f1=fкр+3fкр* , *f1=fкр+0,1fкр* де, *fкр*  критична частота; *f2* - частота, на якій сповільнення для заданої конфігурації хвилевода дорівнює 1.

#### *Вказівки.*

Оскільки дисперсійне рівняння має різний вигляд для  $p^2 < 1$  (6) i  $p^2 > 1$  (9), то розрахунки треба робити в 2 етапи:

- 1. Знайти частоту  $\omega_{\rm g}$ , при якій  $p^2 = 1$  шляхом рішення рівняння при  $p^2 = 1$ . Для знаходження  $\omega_{\rm g}$  застосувати граничний перехід в дисперсійному співвідношенні при  $p^2 \rightarrow 1$  (8<sup>\*</sup>).
- 2. Знайти залежність  $p^2(\omega)$  по двох зазначених рівняннях, відповідно, при  $\omega_{\rm kp}$ < $\omega$ < $\omega_{\rm g}$  (*p*<sup>2</sup> <1) ta  $\omega > \omega_{\rm g}$  (*p*<sup>2</sup> >1).

### 2.2.3. Курсова робота 2.3

Розрахувати залежність сповільнення від частоти для ХЩЛ. Хвилеводнощілинна лінія виконана на основі прямокутного хвилеводу перерізом *a*х*b* (рис. 2.16)

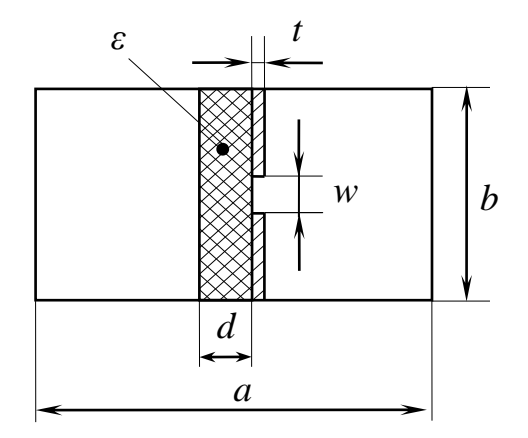

Рисунок 2.16 – Хвилеводно-щілинна лінія (переріз)

Товщина металізації гребенів дорівнює *t*, діелектрична стала підкладинки ε.

1) Розрахунки виконати для двох значень ширини гребенів *w1, w<sup>2</sup>* в діапазоні частот вихідного прямокутного хвилевода від *fmin=1.2fkp* до *fmax=1.8fkp* (*fкр* - критична частота хвилі основного типу прямокутного хвилевода).

2) Розрахувати залежність сповільнення від частоти для вихідного прямокутного хвилеводу, переріз *aхb*.

3) Порівняти розраховані частотні залежності сповільнення *p(f)*. Зробити висновки.

#### *3.1. Теоретичні відомості*

Передача енергії по довгій лінії від генератора до навантаження.

В загальному випадку схема передачі енергії від генератора до навантаження має вигляд (рис.3.1)

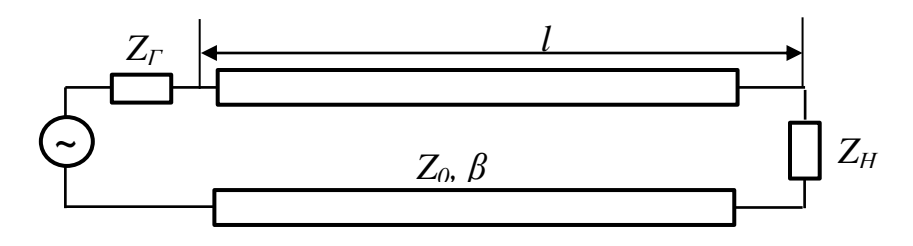

Рисунок 3.1 – Схема передачі потужності в лінії

Потужність в навантаженні визначається наступним чином:

\n
$$
P_{H} = \frac{1}{2} \text{Re}\Big(U_{H}I_{H}^{*}\Big) = \frac{1}{2} \text{Re}\Big[A(1+\Gamma_{H})A^{*}\frac{1}{Z_{0}}(1-\Gamma_{H}^{*})\Big] =
$$
\n
$$
= \frac{1}{2Z_{0}}|A|^{2} \text{Re}\Big[(1+\Gamma_{H})(1-\Gamma_{H}^{*})\Big] = \frac{1}{2Z_{0}}|A|^{2} \cdot \text{Re}\Big(1+\Gamma_{H}-\Gamma_{H}^{*}-|\Gamma_{H}|^{2}\Big) =
$$
\n
$$
= \frac{1}{2Z_{0}}|A|^{2} \cdot \text{Re}\Big(1+2j|\Gamma_{H}|\sin\varphi-|\Gamma_{H}|^{2}\Big) = \frac{|A|^{2}}{2Z_{0}}\Big(1-|\Gamma_{H}|^{2}\Big).
$$
\n(1)

Якщо відбиття від навантаження немає, тоді 2 2  $\mathbf{0}$  $P_H \big|^2 = 0$  i  $P_H = \frac{|A|^2}{2Z_0} = P_{n a \delta}$ ,  $\Gamma_H|^2 = 0$  **i**  $P_H = \frac{|A|^2}{2Z_0} = P_{n a\delta}$ , де

*Pпад* потужність падаючої хвилі. З урахуванням цього (1) можна записати у вигляді

$$
P_{H} = P_{na\partial} \left( 1 - \left| \Gamma_{H} \right|^{2} \right) = P_{na\partial} - P_{na\partial} \left| \Gamma_{H} \right|^{2} = P_{na\partial} - P_{ai\partial} \delta,
$$

де  $P_{\text{eio6}}$  – потужність відбитої хвилі. Отже  $\left|\Gamma_H\right|^2 = \frac{P_{\text{eio6}}}{P}$ , *Н пад P P*  $\Gamma_{H}^{\parallel} = \frac{I_{\text{eil}\delta\delta}}{I}$ , тобто квадрат модуля коефіцієнту відбиття за фізичним змістом є мірою відбитої потужності. Якщо  $\Gamma_H$   $\neq$  0, частина потужності генератора відбивається у напрямку до генератора і не використовується навантаженням. Це – погано. А як же

уникнути цього? Адже  $\Gamma_H = \frac{\Sigma_H - \Sigma_0}{\Sigma_H}$  $\boldsymbol{0}$  $\frac{H}{H}$ <sub>0</sub>, *Н Н*  $Z_{H}$  –  $Z$  $Z_H + Z$  $\Gamma_{H} = \frac{Z_{H} - Z_{H}}{Z_{H}}$  $\overline{+}$ а  $Z_H$ задано властивостями навантаження? Необхідно ставити узгоджуючий пристрій (трансформатор опору). Таким чином, в загальному випадку схема передачі повинна мати вигляд: (рис.3.2)

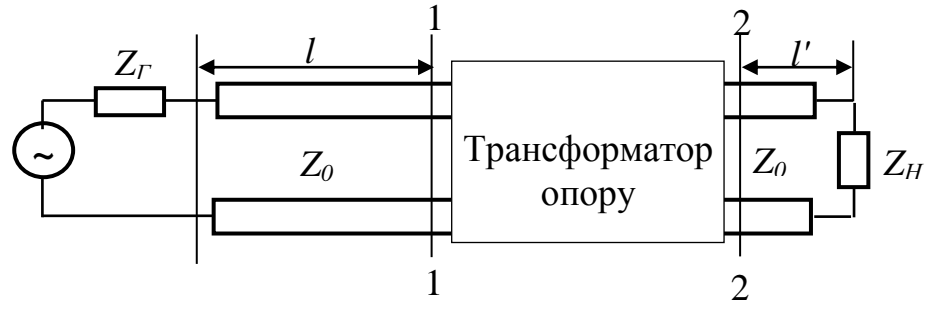

Рисунок 3.2 – Схема узгодженої передачі потужності

Основні вимоги до трансформатору узгодження:

перша – майже очевидна – він повинен бути зроблений з чисто реактивних елементів, щоб сам же не «з'їдав» потужність;

друга – випливає з більш детального розгляду роботи схеми рис.3.2. Необхідно, щоб відбиття у сторону до генератора не було, тобто у площині 1-1 (рис.3.2) вхідний опір - це опір навантаження, перерахований через відрізок  $l$  $l$  за трансформатор, дорівнював би  $Z_0$ . Вхідний опір у площині 2-2 дорівнює

$$
Z_{\alpha x}|_{2-2} = Z_0 \frac{Z_H + jZ_0 t g \beta l}{Z_0 + jZ_H t g \beta l}.
$$
 (2)

Припустимо, що, виходячи з цього значення, розраховано трансформатор для узгодження схеми, як це було показано раніше. Тепер трохи змінилася частота і якщо l<sup>'</sup> буде значним, то вхідний опір згідно (2) зміниться сильно навіть при незначній зміні частоти, і узгодження порушиться. Отже, для широкої смуги частот узгодження за схемою, зображеною на рис.3.2, трансформатор має бути встановленим якомога ближче до навантаження.

А.Узгодження за допомогою реактивних шлейфів. Реактивний шлейф – це відрізок короткозамкненої або розімкненої лінії, який включений послідовно або паралельно до основної лінії передачі.

Розглянемо процедуру розрахунку шлейфового трансформатора опору на прикладі схеми узгодження рис. 3.3.

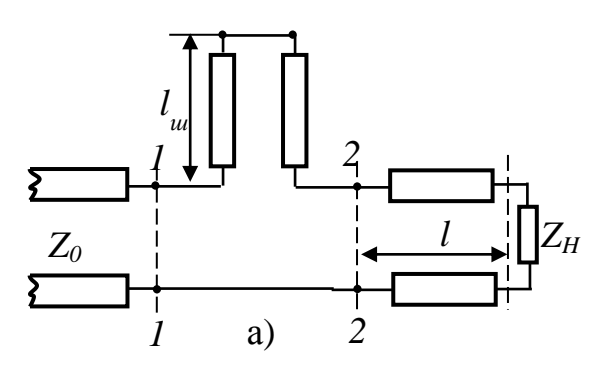

Рисунок 3.3 – Схема узгодження за допомогою послідовного КЗ - шлейфу.

Перше: опір *ZH* буде узгоджений шлейфом, розташованим на таку відстань l, що опір, перерахований у площину 1-1 (рис.3.3) буде дорівнювати  $Z_0$ . Замінюючи вхідний опір лінії шлейфа на  $X_{\mu}$ , а вхідний опір в площині 2-2 на  $|Z_{\text{ex}}|_{2-2}$  +  $j|X_{\text{ex}}|_{2-2}$ , отримуємо еквівалентну схему з'єднання (рис.3.4)

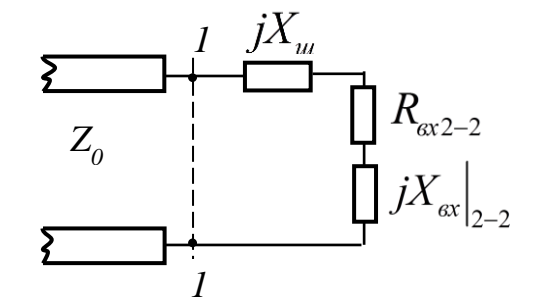

Рисунок 3.4– Еквівалентна схема узгодження

Зазначена раніше умова узгодження тепер може бути записана у вигляді:<br>  $jX_{u} + R_{ex} \Big|_{2-2} + jX_{ex} \Big|_{2-2} = Z_0,$  (3)

$$
jX_{u} + R_{ex} \Big|_{2-2} + jX_{ex} \Big|_{2-2} = Z_0, \qquad (3)
$$

Звідки

$$
R_{ax}\Big|_{2-2} = Z_0 \tag{4}
$$
  

$$
X_{u} + X_{ex}\Big|_{2-2} = 0 \tag{5}
$$

З рівняння (4), очевидно, можна знайти відстань *l* , на якій треба включити шлейф. Знаючи цю відстань, можемо обчислити  $\left|X_{\text{ex}}\right|_{2-2}$ , а далі, з рівняння (5) знайти довжину шлейфа, оскільки, як відомо,  $jX_{u} = jZ_{0}tg\beta l_{u}$ . Рівняння (3)

має місце саме для послідовного шлейфа – при цьому з'єднуються всі опори. Для схем з паралельними шлейфами зручніше працювати у термінах провідностей і тоді умова узгодження має вид

$$
jB_u + G_{ex}|_{2-2} + jB_{ex}|_{2-2} = Y_0.
$$

Схема узгодження з двома шлейфами має більше можливостей для підстроювання у випадку нестабільного значення опору (провідності) навантаження, оскільки є дві змінні – довжини двох шлейфів. Топологія двошлейфової схеми узгодження у МСЛ реалізації зображена на рис.3.5, а її еквівалентна схема – на рис.3.6.

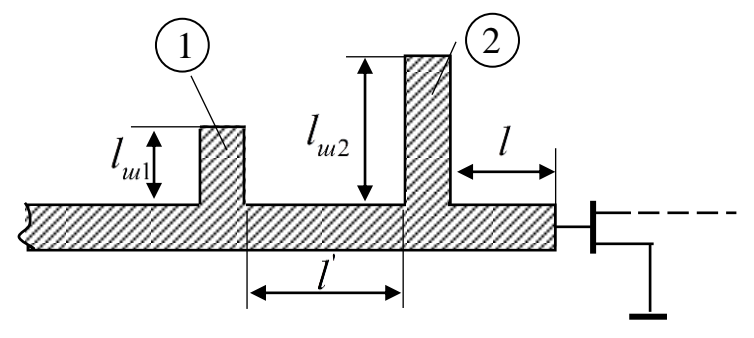

Рисунок 3.5 – Топологія двошлейфового узгодження

Фіксована відстань між шлейфами вибирається рівною 8 *<sup>g</sup>* . Поставимо питання: чи довільна провідність може бути узгоджена цією схемою тільки за рахунок зміни довжин шлейфів  $l_{\scriptscriptstyle{u1}}, l_{\scriptscriptstyle{u2}}$  ?

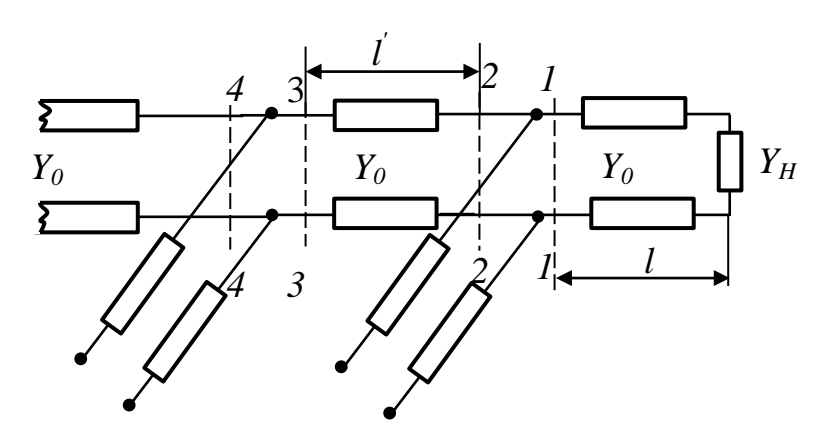

Рисунок 3.6 – Еквівалентна схема двошлейфового узгодження

Ця складна задача просто вирішується за допомогою діаграми Сміта (рис.3.7). Очевидно, що для того, щоб шлейф 1 зміг узгодити схему, провідність у площині 3-3 (рис.3.6) має знаходитись на колі, що позначено цифрою «1» (рис.3.7). Це, як відомо, коло одиничних активних опорів, тобто коло, на якому активний опір рівний  $Z_0$ .

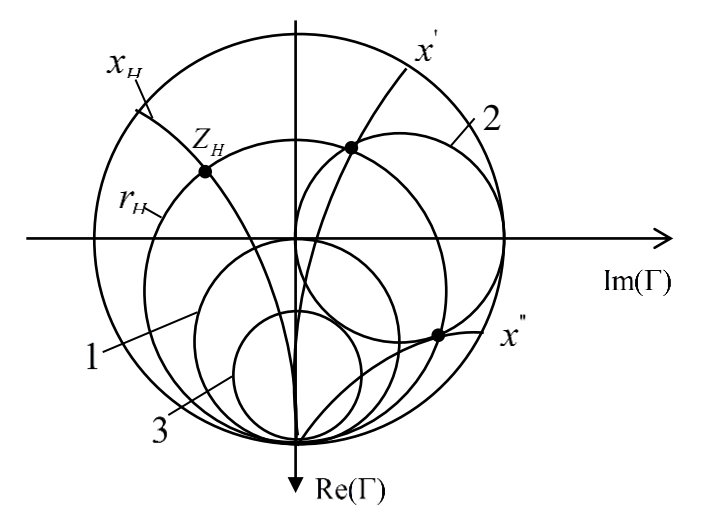

Рисунок 3.7 – Графічне представлення

Так і має бути - шлейф 1 не може змінити значення активної складової опору, адже він – чисто реактивний. Оскільки довжина в  $l^{'}$  дорівнює  $\lambda_{g}/8$ (на діаграмі це відповідає повороту на 90°), то ясно, що ці провідності (у площині 3-3) в площині 2-2 мають бути розташовані на колі «2» (рис.3.7), яке повернуте відносно кола «1» на 90° проти годинникової стрілки, тому що напрямок руху до навантаження (від генератора). Поставимо питання: чи можуть довільні провідності в площині 1-1 тільки за допомогою зміни довжини шлейфа 2 бути переведені на бажане коло «2»? Розглянемо точку  $Z_H$ на діаграмі. ЇЇ активний і реактивний опори зображені, відповідно, як  $r_{H}$ ,  $x_{H}$ . Змінюючи довжину шлейфа 2, тобто змінюючи його реактивну провідність, ми не будемо змінювати активну частину, а значить будемо рухатися вздовж кола  $r_H = const$ , а оскільки це коло має перетин із колом «2», то вибір необхідної довжини шлейфа 2 можливий. Ця довжина

знаходиться з різниці величин  $x$ <sup> $\mathbf{i}$ </sup>  $x$ <sub>*H*</sub>, або  $x$ <sup> $\mathbf{i}$ </sup>  $x$ <sub>*H*</sub> (друге можливе рішення задачі). Очевидно, що в разі, коли вихідна точка  $Z_H$  знаходилася б у внутрішній частині кола «3», дотичного до кола «2», рішення б не було. Таким чином, двошлейфова схема має область заборонених опорів в площині 1-1. Зазначимо, що на практиці це не має значення, оскільки вибором довжини *l* (рис.3.6) завжди можна забезпечити вивід провідності у площині 1-1 з небажаної області для заданої провідності  $Y_H$ . А, якщо врахувати, що  $Y_H$ , як правило, змінюється у не дуже широких межах, двошлейфова схема може ефективно вирішити задачу узгодження при застосуванні деякого підстроювання шлейфів.

Б. Узгодження активних опорів.

Прикладом такої ситуації може бути перехід між лінями передачі з різними хвильовими опорами. Розглянемо цей випадок на діаграмі Сміта (рис.3.8)

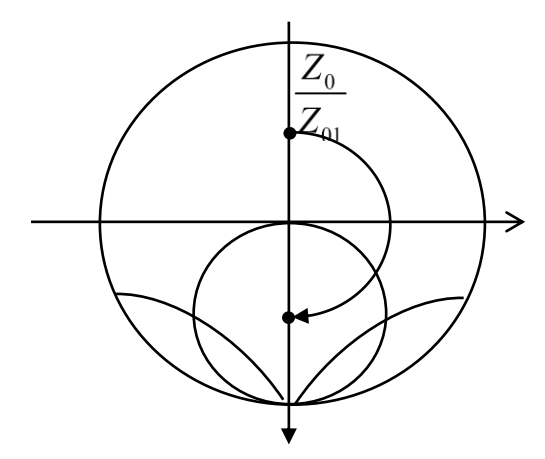

Рисунок 3.8 – Графічне представлення узгодження активних опорів

Видно, що відхід від навантаження  $Z_{01}$ на і  $\lambda_{g}/4$  призводить до появи нового, знову чисто активного опору іншого значення. Це говорить про можливість використання чвертьхвильового відрізку у якості трансформатора чисто активного опору.

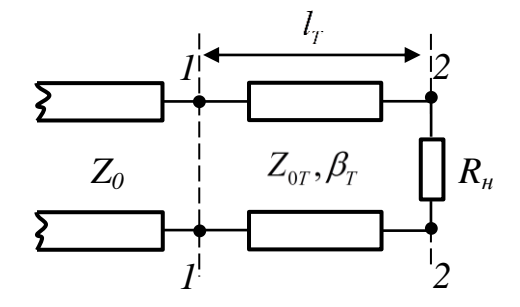

Рисунок 3.9 – Еквівалентна схема з чвертьхвильовим трансформатором

Для еквівалентної схеми (рис.3.9) запишемо відповідну умову узгодження:  
\n
$$
Z_{ex} = Z_{0T} \frac{R_H + jZ_{0T}tg \beta_T l_T}{Z_{0T} + jR_Htg \beta_T l_T} \bigg|_{l_T = \frac{\lambda_g}{\lambda_f}} = \frac{Z_{0T}^2}{R_H}
$$
\n(6),

де Z<sub>07</sub> - хвильовий опір чвертьхвильового трансформатора, l<sub>T</sub> - його довжина,  $\beta_{\scriptscriptstyle T}$ - його фазова стала на центральній частоті узгодження. Звідси маємо:

$$
Z_{0T} = \sqrt{R_H Z_0}, \quad l_T = \lambda_{gT0}/4
$$
 (7),

де  $\lambda_{gr0}$ - довжина хвилі в лінії трансформатора на центральній частоті узгодження.

Співвідношення (7) – основні для розрахунку чвертьхвильового трансформатора. Для схеми (рис.3.9) виконаємо розрахунок частотної характеристики (АЧХ). Можна, згідно з викладеним раніше, записати:

$$
\Gamma\Big|_{2-2} = \frac{R_H - Z_{0T}}{R_H + Z_{0T}} = \Gamma_2
$$
\n
$$
\Gamma\Big|_{1-1} = \Gamma\Big|_{2-2} e^{-2j\beta_T l_T}
$$
\n
$$
Z_{\alpha}\Big|_{1-1} = Z_{0T} \frac{1 + \Gamma\Big|_{1-1}}{1 - \Gamma\Big|_{1-1}}
$$
\n
$$
\Gamma_{\alpha\alpha} \frac{Z_{\alpha}\Big|_{1-1} - Z_0}{Z_{\alpha}\Big|_{1-1} - Z_0} = \frac{Z_{0T} \frac{1 + \Gamma\Big|_{1-1}}{1 - \Gamma\Big|_{1-1}} - Z_0}{Z_{0T} \frac{1 + \Gamma\Big|_{1-1}}{1 - \Gamma\Big|_{1-1}} + Z_0} = \frac{\Gamma\Big|_{1-1} (Z_{0T} + Z_0) + (Z_{0T} - Z_0)}{\Gamma\Big|_{1-1} (Z_{0T} - Z_0) + (Z_{0T} + Z_0)} =
$$

$$
= \frac{\Gamma\Big|_{1-1} + \frac{Z_{0T} - Z_0}{Z_{0T} + Z_0}}{1 + \Gamma\Big|_{1-1} \frac{Z_{0T} - Z_0}{Z_{0T} + Z_0}} = \frac{\Gamma_1 + \Gamma_2 e^{-2j\beta_T l_T}}{1 + \Gamma_1 \Gamma_2 e^{-2j\beta_T l_T}},
$$
(8)

де  $\Gamma_1 = \frac{Z_{0T} - Z_0}{Z}$ 1  $_{0T}$  +  $\boldsymbol{\mathcal{L}}_0$ *T T*  $Z_{0T} - Z$  $Z_{0T} + Z$  $\Gamma_1 = \frac{Z_{0T}}{\pi}$  $\ddot{}$ – так званий перший парціальний коефіцієнт відбиття; це

коефіцієнт відбиття від першої неоднорідності – ізольованого стику ліній трансформатора і основної лінії, з якою йде узгодження. По аналогії величину  $\Gamma_2$  доцільно назвати «другий парціальний коефіцієнт відбиття» від другої ізольованої неоднорідності – стику навантаження і лінії трансформатора. Отримане співвідношення (8) і є частотна характеристика трансформатора: вона відображає залежність загального коефіцієнта відбиття *заг* від частоти для навантаження, узгодженого чвертьхвильовим трансформатором. Оскільки величини  $\Gamma_1, \Gamma_2$  за своїм змістом менші за одиницю, величина  $\Gamma_1 \Gamma_2$  зовсім мала і нею у знаменнику (8) можна знехтувати. Отримуємо

$$
\Gamma_{3az} = \Gamma_1 + \Gamma_2 e^{-2j\beta_T l_T}.
$$
 (9)

Таким чином, сумарне відбиття від навантаження з трансформатором складається із відбиття від першого стику (ліня – трансформатор) і затриманого по фазі (на чверть хвилі по трансформатору до навантаження і назад) відбиття від другого стику. Очевидно, сумарне відбиття буде відсутнім при сумарній фазовій затримці рівній π (тобто при  $2\beta_T l_T = \pi \Rightarrow l_T = \lambda_{gr}/4$ ) і при рівності амплітуд протифазних хвиль (тобто при  $\Gamma_1 = \Gamma_2$ ), звідки знаходимо  $Z_{0T} = \sqrt{R_H Z_0}$  - отриману раніше формулу. Враховуючи сказане, з (8) маємо 3BIДКИ ЗНАХОДИМО  $Z_{0T} = \sqrt{\Lambda_H} Z_0$  - Отриману ранние форму.<br>
10410 сказане, 3 (8) маємо<br>  $\Gamma_{\text{3}az} = \Gamma_1 (1 + \Gamma_2 e^{-2j\beta_T l_T}) = 2\Gamma_1 e^{-j\beta_T l_T} \frac{1}{2} (e^{j\beta_T l_T} + e^{-j\beta_T l_T}) = 2\Gamma_1 e^{-j\beta_T l_T} \cos \beta_T l_T;$ 

$$
\text{or } \text{Cov}(\mathbf{X}) = \sum_{i} \mathbf{C} \mathbf{C
$$

Оскільки  $\beta_{T} = \frac{\omega}{V}$  (V<sub>фT</sub> *фT V V*  $\beta_T = \frac{\omega}{N}$  (V<sub>dT</sub> – фазова швидкість у лінії трансформатора), то

$$
\left|\Gamma_{\text{3az}}\right| = 2\left|\Gamma_1\right| \left|\cos\frac{\omega}{V_{\phi T}}l_T\right| \tag{10}
$$

Графік залежності  $\left|\Gamma_{{}_{3a2}}\right| = \left|\Gamma_{{}_{3a2}}(\omega)\right|$  показаний на рис.3.10.

Прийнято, виходячи з графіка, говорити про частотний діапазон узгодження по рівню коефіцієнта відбиття «ε» (не плутати з діелектричною сталою!). Це діапазон частот  $[\omega_{min} \omega_{max}]$ , в якому коефіцієнт відбиття не перевищує є.

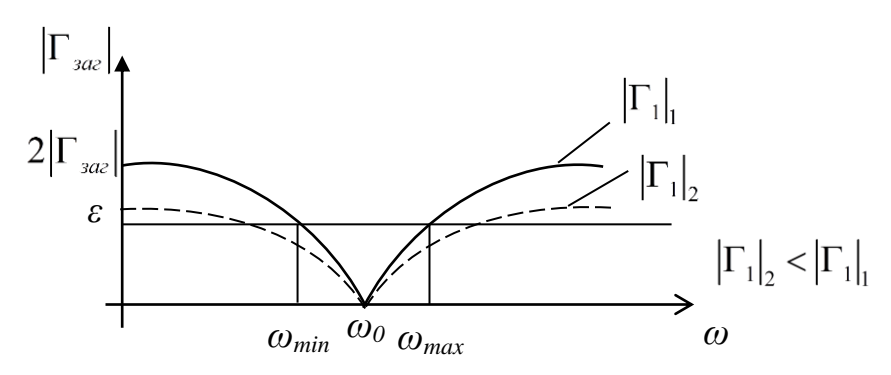

Рисунок 3.10 – Частотна характеристика трансформатора

До речі, відбиття краще характеризувати не модулем коефіцієнта відбиття, який змінюється в діапазоні від 0 до 1 (дуже вузький: наприклад, при 10% відбиття $|\Gamma| = 0.1$ , а при 15% -  $|\Gamma| = 0.15$  - треба для точної характеристики враховувати соті долі! – це незручно), а значенням 1 1 *KCX*  $+|\Gamma|$  $=$  $-|\Gamma|$ , який змінюється в значно ширшому діапазоні: від 1 (при  $|\Gamma|=0$ ) до  $\infty$ (при Г | = 1). Очевидно, що для розширення смуги узгодження бажано зменшувати парціальний коефіцієнт відбиття  $|\Gamma_1|$ , але зробити це неможливо: оскільки  $Z_0$ , $R$ <sub>*H*</sub> задані, задано і  $Z_{0T}$ , а значить задано  $\Gamma$ <sub>1</sub> і форма кривої (рис.3.10). Однак, ми бачимо, що якщо б вдалося зменшити парціальний коефіцієнт відбиття  $|\Gamma_1|$ , то ширина смуги збільшилася б (штрихова крива на рис.3.10). Так ми приходимо до багатосекційного трансформатора, зображеного на рис.3.11 (для МСЛ), еквівалентна схема якого зображена на

рис.3.12 – це *n*-ступінчастий, або (*n-1*)-секційний чвертьхвильовий трансформатор.

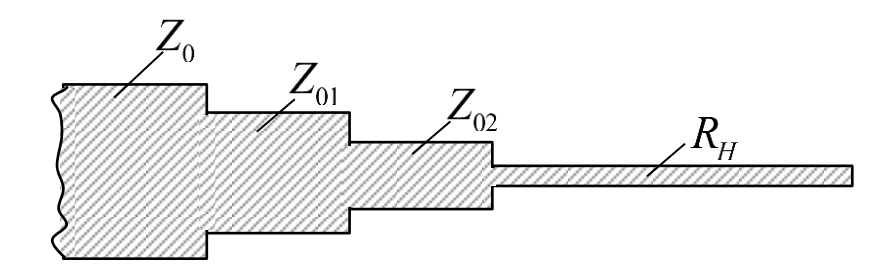

Рисунок 3.11 – Топологія багатосекційного трансформатора

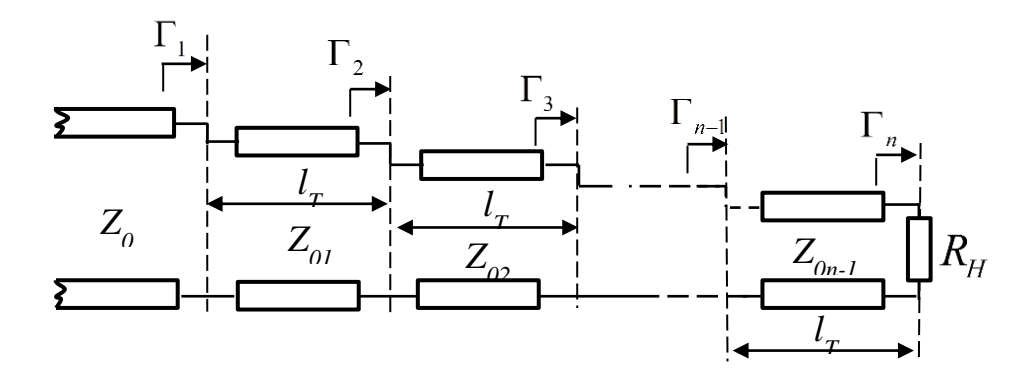

Рисунок 3.12 – Еквівалентна схема багатосекційного трансформатора

Виходячи з фізики роботи трансформатора, яка була викладена раніше,<br>
можемо відразу записати:<br>  $\Gamma_{\text{3a}z} = \Gamma_1 + \Gamma_2 e^{-2j\beta_r l_T} + \Gamma_3 e^{-2j^2\beta_r l_T} + \Gamma_4 e^{-2j^3\beta_r l_T} + \cdots + \Gamma_{n-1} e^{-2j(n-2)\beta_r l_T} + \Gamma_n e^{-2j(n-1)\beta_r l_T}.$ можемо відразу записати: <sup>2</sup>  $i\beta r l_T$  +  $\Gamma_3 e^{-2j \cdot 2\beta r l_T}$  +  $\Gamma_4 e^{-2j \cdot 3\beta r l_T}$  +  $\cdots$  +  $\Gamma_{n-1} e^{-2j \cdot (n-2)\beta r l_T}$  +  $\Gamma_n e^{-2j(n-1)}$ *T T T T T T T T T T j l j l j l j n l j n l*

10жемо відразу записати:

\n
$$
\Gamma_{\text{3a}z} = \Gamma_1 + \Gamma_2 e^{-2j\beta_r l_r} + \Gamma_3 e^{-2j^2\beta_r l_r} + \Gamma_4 e^{-2j^3\beta_r l_r} + \dots + \Gamma_{n-1} e^{-2j(n-2)\beta_r l_r} + \Gamma_n e^{-2j(n-1)\beta_r l_r}.
$$

Припустимо, що трансформатор симетричний:  $\Gamma_1 = \Gamma_{n-1}, \Gamma_2 = \Gamma_{n-2}....$ і всі парціальні коефіцієнти відбиття пов'язані між собою, як коефіцієнти Бінома степені (n-1). В загальному вигляді перший коефіцієнт дорівнює 1, другий - $(n-1)$ , третій -  $(n-1)(n-2)/2!$  і т.д. Таким чином, прийнявши, що  $\Gamma_1=1$ ;  $n-1$ , the find  $(n-1)(n-2)/2$ :<br>  $n = (n-1)\Gamma_1$ ;  $\Gamma_3 = \frac{(n-1)(n-2)}{2!} \Gamma_1$  $(n-1)$ , третій -  $(n-1)(n-2)/2$ : 1 т.д., таким чином, приинявши, що 1<sub>1</sub>-1,<br>  $\Gamma_2 = (n-1)\Gamma_1; \Gamma_3 = \frac{(n-1)(n-2)}{2!} \Gamma_1$  і т.д., можна записати підсумковий вираз для

частотної характеристики багатосекційного трансформатора  
\n
$$
\left|\Gamma_{\text{3az}}\right| = 2^{n-1} \left|\Gamma_{1}\right| \left|\cos^{n-1} \beta_{T} l_{T}\right|.
$$
\n(11)

Видно, що частотна залежність  $|\Gamma_{\text{3a}z}|$  є більш пласкою в районі центральної частоти узгодження, ніж для односекційного трансформатора. Таким чином, збільшуючи кількість секцій, можемо суттєво розширити діапазон частот узгодження.

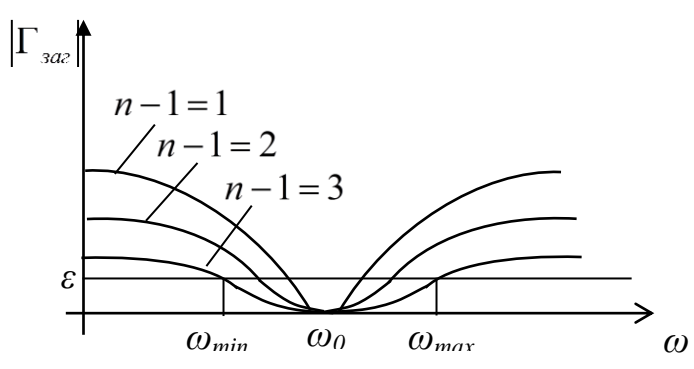

Рисунок 3.10 – Частотна характеристика багатосекційного трансформатора

#### *3.2 Теми курсових робіт*

#### 3.2.1. Курсова робота 3.1

На рис.3.11 зображено два можливих варіанти узгодження комплексного навантаження *Zн* в МСЛ з хвильовим опором *Z0*: перший варіант (рис.3.11а) є стандартною схемою з одним реактивним шлейфом 1. Другий варіант (рис.3.11б) побудований так: від навантаження відступають на відстань *lа* де вхідний опір в МСЛ стає чисто активним, а далі тут встановлюють чвертьхвильовий трансформатор 2, що призначений для узгодження цього активного опору.

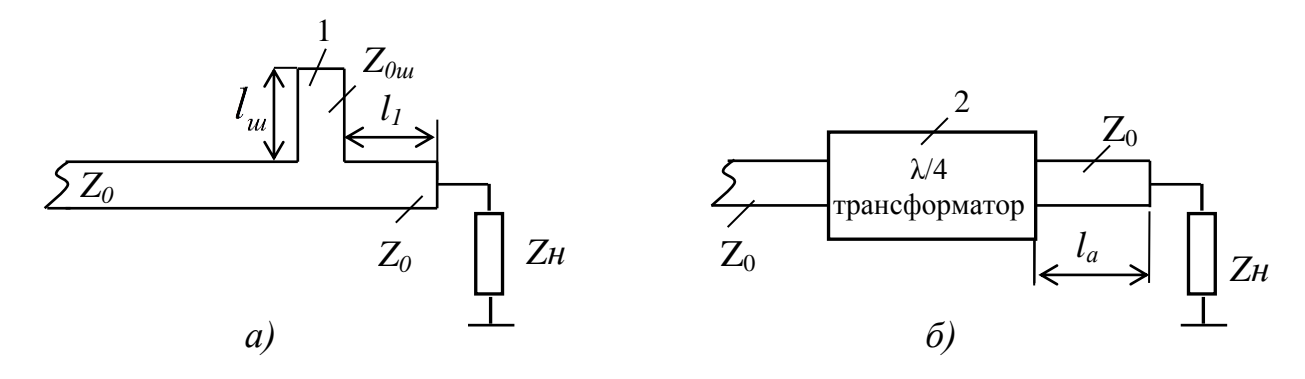

Рисунок 3.11 – Схеми узгодження комплексного навантаження в МСЛ

1) Розрахувати всі розміри топології в обох схемах для забезпечення узгодження на центральній частоті f<sub>0</sub>. Вихідні параметри: хвильові опори основної лінії і шлейфу  $Z_0$ ,  $Z_{0\text{III}}$ ; комплексний опір навантаження  $Z$ н; діелектрична стала підкладинки МСЛ  $\varepsilon$ , товщина підкладинки d.

2) Розрахувати частотну характеристику КСХ(f) для обох варіантів узгодження в діапазоні частот від f<sub>min</sub> до f<sub>max</sub>.

3) Порівняти частотні характеристики і зробити висновок щодо переваги однієї зі схем.

#### 3.2.2. Курсова робота 3.2

На рис.3.12 зображено два можливих варіанти узгодження комплексного навантаження *Zн* в МСЛ з хвильовим опором *Z0*: перший

варіант (рис.3.12а) є стандартною схемою з одним реактивним шлейфом 1. Другий варіант (рис.3.12б) - двошлейфова схема узгодження. ( $l_2 = \lambda_{g0}/8$ ).

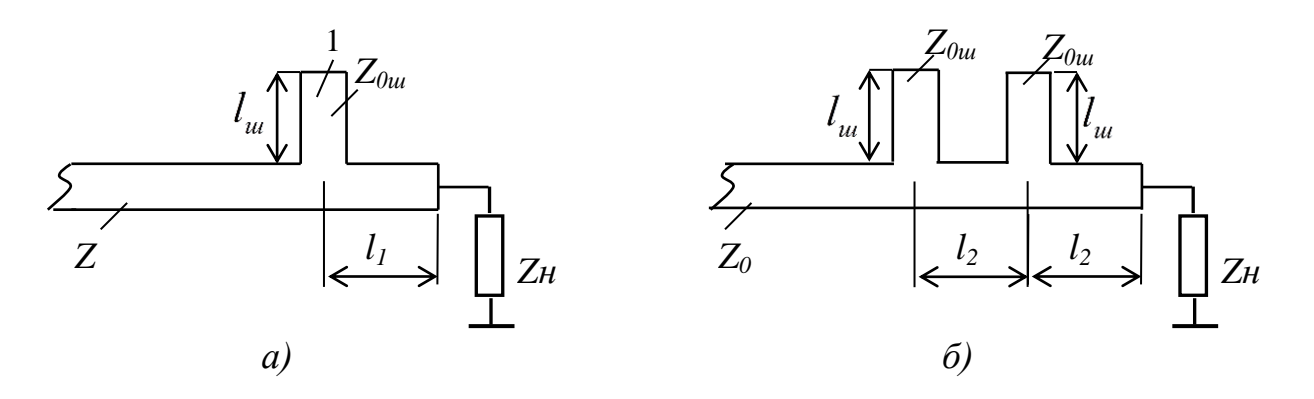

Рисунок 3.12 – Схеми узгодження комплексного навантаження в МСЛ

1) Розрахувати всі розміри топології в обох схемах для забезпечення узгодження на центральній частоті f<sub>0</sub>. Вихідні параметри: хвильові опори основної лінії і шлейфу  $Z_0$ ,  $Z_{0m}$ ; комплексний опір навантаження  $Z$ н; відстань між шлейфами в другому варіанті  $l_2$ 

2) діелектрична стала підкладинки МСЛ  $\varepsilon$ , товщина підкладинки d.

3) Розрахувати частотну характеристику КСХ(f) для обох варіантів узгодження в діапазоні частот від  $f_{\text{min}}$  до  $f_{\text{max}}$ .

4) Порівняти частотні характеристики і зробити висновок щодо переваги однієї зі схем. Оцінку широкосмуговості виконати по рівню допустимого  $KCX_{\text{max}}=2$ .

3.2.3. Курсова робота 3.3

Відомо, що чвертьхвильовий трансформатор призначений для узгодження суто активних опорів з лінією передачі із заданим хвильовим опором Z0. Тим не менш, у разі, коли навантаження являє собою комплексний опір, чвертьхвильовий трансформатор може бути використаний у комбінації з паралельним або послідовним реактивним шлейфом, включеним у точці підключення навантаження і призначеним для компенсації його реактивності. На рис.3.13 представлена схема узгодження навантаження у вигляді послідовного з'єднання реактивного та активного опорів з використанням послідовного короткозамкненого шлейфу.

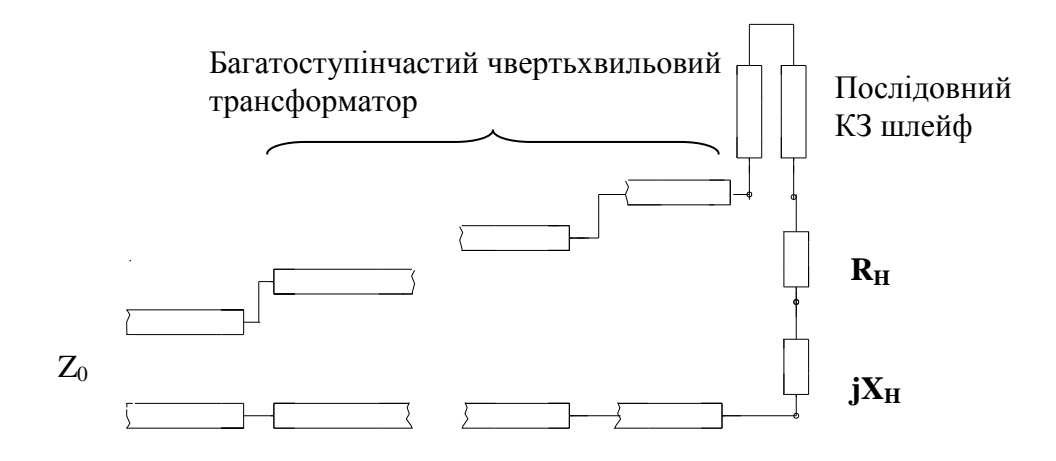

Рисунок 3.13 – Схеми узгодження комплексного навантаження в термінах опорів з послідовним шлейфом

Розрахунок проводиться в два етапи: етап 1 - розрахувати розміри шлейфу, необхідного для компенсації реактивної складової навантаження; етап 2 розрахувати багатоступінчастий чвертьхвильовий трансформатор.

1) Розрахувати всі розміри МСЛ-топології для забезпечення узгодження на центральній частоті  $f_0$ . Вихідні параметри: хвильовий опір основної лінії  $Z_0$ ; комплексний опір навантаження  $Z_H$  (Rн, Xн); діелектрична стала підкладинки МСЛ ε, товщина підкладинки d; смуга частот узгодження з КСВ так = 2 становить  $20\%$  f().

2) Розрахувати частотну залежність КСХ(f) для розрахованої системи, а також цю ж залежність при відсутності ємнісної складової опору навантаження

#### 3.2.4. Курсова робота 3.4

Відомо, що чвертьхвильовий трансформатор призначений для узгодження суто активних опорів з лінією передачі із заданим хвильовим опором Z0. Тим не менш, у разі, коли навантаження являє собою комплексний опір, чвертьхвильовий трансформатор може бути використаний, однак у комбінації з паралельним або послідовним реактивним шлейфом, включеним у точці підключення навантаження і призначеним для компенсації її реактивності. На рис.3.14 представлена схема узгодження навантаження у вигляді паралельного з'єднання реактивної та активної провідностей навантаження з використанням паралельного короткозамкненого шлейфу. Розрахунок схеми проводиться в два етапи: етап 1 - розрахувати розміри паралельного шлейфу, необхідного для компенсації реактивної складової навантаження; етап 2 - розрахувати багатоступінчастий чвертьхвильовий трансформатор.

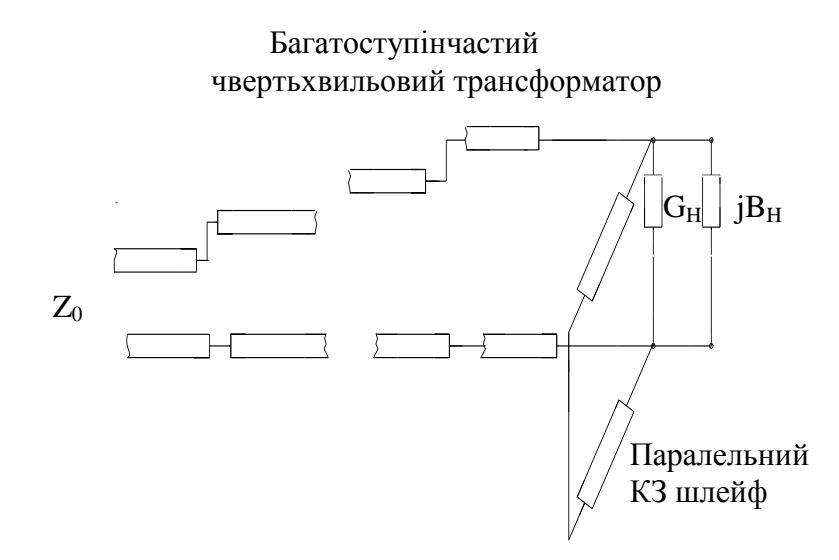

Рисунок 3.14 – Схеми узгодження комплексного навантаження в термінах провідності з паралельним шлейфом

1) Розрахувати всі розміри МСЛ-топології для забезпечення узгодження на центральній частоті  $f_0$ . Вихідні параметри: хвильовий опір основної лінії Z<sub>0</sub>; комплексна провідність навантаження Yн (Gн, Bн); діелектрична стала підкладинки МСЛ  $\varepsilon$ , товщина підкладинки d; смуга частот узгодження з КСХmax = 2 становить 20% f0.

2) Розрахувати частотну залежність КСХ(f) для розрахованої системи, а також цю ж залежність при відсутності реактивної складової провідності навантаження.

#### 3.2.5. Курсова робота 3.5

На рис. 3.15 зображено дві схеми узгодження активного навантаження Rн з мікросмужковою лінією за допомогою багатоступінчастого трансформатора і за допомогою плавного переходу.

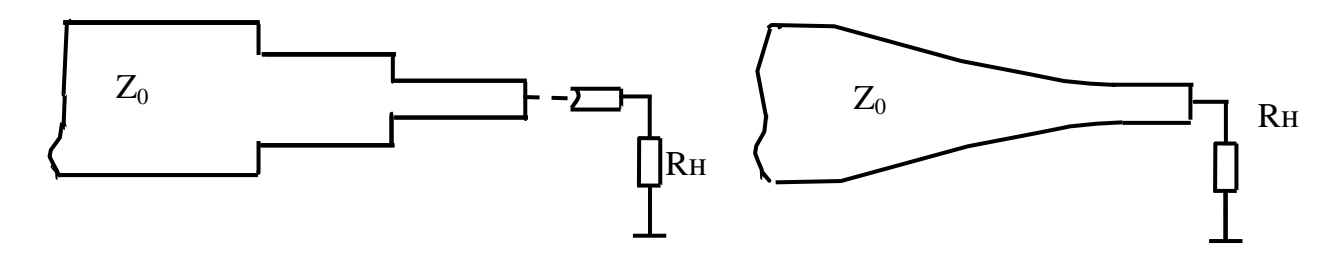

Рисунок 3.15 – Схеми узгодження активного опору в МСЛ.

1) Розрахувати всі розміри топології в обох схемах для забезпечення узгодження на центральній частоті  $f_0$ , домагаючись від чвертьхвильового трансформатора смуги частот від f<sub>min</sub> до f<sub>max</sub> с КСХ < 1,2, а від плавного переходу такого ж КСХ при  $f > f_{min}$ . Вихідні параметри: хвильові опори основної лінії Z<sub>0</sub>; активний опір навантаження Rн; діелектрична стала підкладинки МСЛ є, товщина підкладинки d; тип характеристики багатоступінчастого трансформатора - Баттерворта; тип плавного переходу експоненціальний.

2) Розрахувати частотну характеристику КСХ(f) для обох варіантів узгодження. Зробити висновки щодо переваги однієї зі схем відносно габаритів.

#### *4.1. Теоретичні відомості*

Резонатори, як основа побудови частотно-селективних пристроїв мікрохвильового діапазону.

На початку - декілька загальних положень щодо фільтрів-пристроїв частотної селекції. Схема класичного смугового фільтра (СФ) на зосереджених елементах показана на рис.4.1.

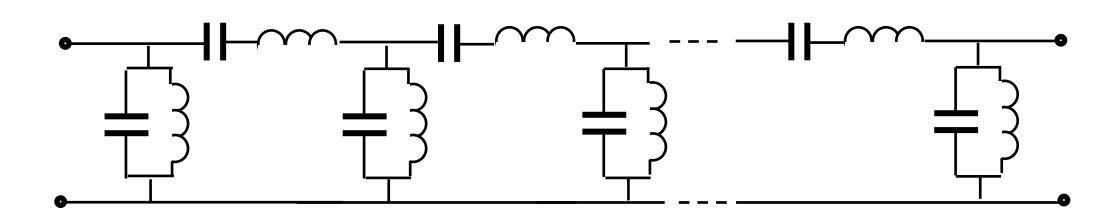

Рисунок 4.1– Схема смугового фільтра на зосереджених елементах

Всі окремо взяті резонатори настроєні на одну і ту ж частоту  $\omega_0$ , але вони реалізовані на різних за величиною індуктивностях і ємностях, завдяки чому досягається необхідний зв'язок між резонаторами. Саме зв'язки викликають розчеплення частоти  $\omega_0$  на смугу частот. Відомо, що в НВЧ діапазоні неможливо побудувати фільтри, використовуючи зосереджені реактивні елементи. Отже, потрібні аналоги елементів класичного фільтра, зображеного на рис.4.1, які використовують складові з розподіленими параметрами і, відповідно, хвильовими процесами в них. Такими складовими є прохідні резонатори. Еквівалентна схема такого резонатора зображена на рис.4.2.

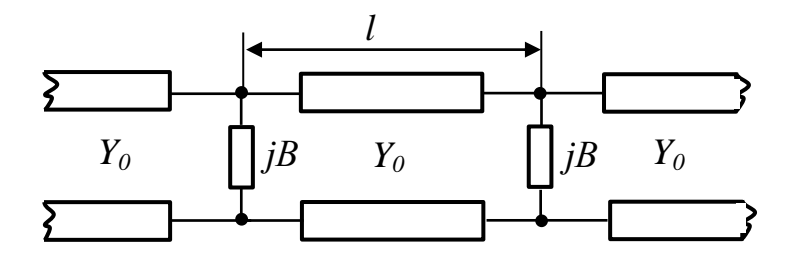

Рисунок 4.2 – Еквівалентна схема прохідного резонатора

Розглянемо роботу цієї схеми якісно. Припустимо,що провідність *jВ* велика і, відповідно, вона викликає сильне відбиття хвилі, що падає на неї зліва. Цей коефіцієнт відбиття дорівнює  $\Gamma = |\Gamma| e^{j\varphi}$ . Частина енергії падаючої хвилі проникає за провідність і розповсюджується в напрямку до другої провідності *jВ* , яка так само відбиває її назад в напрямку до першої. Ця відбита хвиля знову відбивається від першої і т.д. Одночасно в область між двома неоднорідностями зліва поступає нова порція енергії у вигляді хвилі. Може статися так, що вона по фазі співпаде з хвилею, що першою пройшла цикл проходження області між неоднорідностями і набула, відповідно, зсув фази, що дорівнює

$$
\varphi_{\scriptscriptstyle{\text{pe3}}} = -\beta l + \varphi - \beta l + \varphi.
$$

При цьому зазначені хвилі будуть когерентними і співпадати по фазі, а отже вони складуться. Оскільки цей процес не обмежений у часі, амплітуда хвилі в області між неоднорідностями сильно зростає - вона буде набагато більшою, ніж у падаючої хвилі. Зростає і накопичена в цій області потужність. Невелика частина цієї потужності, яка виходить назовні, в праву частину схеми, буде достатньою, щоб вирівнятися з падаючою потужністю. Так і має бути, оскільки дисипативних втрат в схемі немає (ми нехтуємо втратами у внутрішній лінії резонатора). Із виконаного розгляду випливає, що умовою проходження потужності на вихід є  $\varphi_{\text{pes}} = 2n\pi$  (*n* = 0, ±1,...). Отже<br> $-2\beta l + 2\varphi = 2n\pi$ ;  $\beta l = \varphi - n\pi$ , (1)

$$
-2\beta l + 2\varphi = 2n\pi; \qquad \beta l = \varphi - n\pi, \qquad (1)
$$
  
ab  

$$
\frac{\omega}{V_{\phi}} l = \varphi - n\pi; \qquad \omega = \frac{V_{\phi}}{l} (\varphi - n\pi), \qquad (2)
$$

тобто розглянута схема є *частотно-селективною*, оскільки вихідна потужність з'являється на виході тільки за виконання умови (2). Така поведінка типова для однорезонаторного фільтра на зосереджених елементах. Схема його показана на рис.4.3 Дійсно зображена схема відбиває дві найважливіші риси, притаманні схемі на рис.4.2.

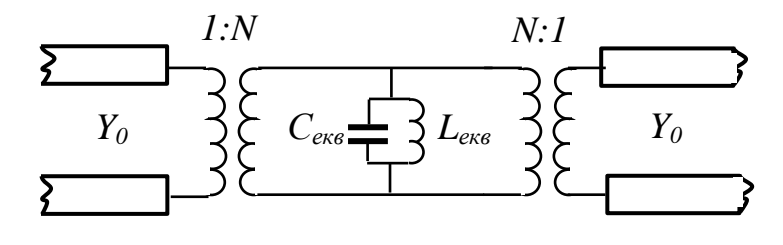

Рисунок 4.3 – Схема однорезонаторного фільтра

6

По-перше, вона відображає її частотну селективність - на виході вся потужність з'являється тільки на резонансній частоті контуру  $\ket{\omega_0}$ 1  $L$ <sub>екв</sub> $C$ <sub>екв</sub>  $\omega_0 = \frac{1}{\sqrt{1 - \frac{1}{n}}},$ 

а, по-друге, завдяки підвищуючому трансформатору *1:N* амплітуда коливань в контурі набагато перевищує амплітуду коливань у вхідній і вихідній лініях. Єдиною відмінністю є те, що, згідно з формулою (2), схема на рис.5 має нескінченну кількість резонансних частот, в той час, як еквівалентна схема, зображена на рис.4.3 - тільки одну. Отже очікувана частотна характеристика схеми резонатора на рис.4.2 має вигляд, зображений на рис.4.4 (суцільна крива). Тут же для порівняння (штрихова лінія) зображена частотна характеристика загасання еквівалентної схеми на рис.4.3.

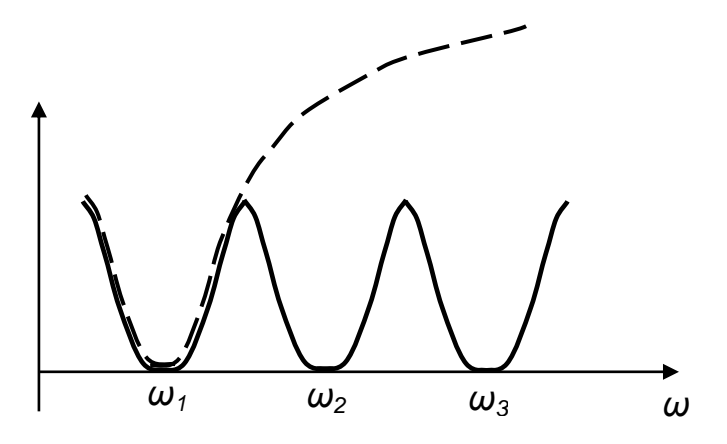

Рисунок 4.4 – Частотна характеристика резонатора

Повернемося до схеми резонатора, зобразженої на рис.4.2. Згідно з (1) маємо  
\n
$$
l = \frac{1}{\beta} (\varphi - n\pi) = \frac{\lambda_g}{2\pi} (\varphi - n\pi) = \frac{\lambda_g}{2} \left( \frac{\varphi}{\pi} - n \right). \quad (3)
$$

Оскільки величина l має бути мінімальною додатною, то при  $0 < \varphi < \pi$  ціла *n* має бути нулем. Якщо ж 3 2  $\pi < \varphi < \frac{3\pi}{2}$ , то величина *n* має бути рівною одиниці. Чому саме такі межі для  $\varphi$  ми розглядаємо? Це пов'язане з виразом для комплексного коефіцієнта відбиття від провідності *jВ* в схемі резонатора. Коефіцієнт відбиття, очевидно, рівний:<br>  $\Gamma = \frac{Y_0 - (Y_0 + jB)}{\Gamma} = \frac{jB}{\Gamma}$ 

$$
\Gamma = \frac{Y_0 - (Y_0 + jB)}{Y_0 + (Y_0 + jB)} = -\frac{jB}{2Y_0 + jB} = \text{Im} \Gamma
$$
\n
$$
= \frac{|B|}{\sqrt{4Y_0^2 + B^2}} \times \begin{cases} e^{j\left(\frac{\pi}{2} + arctg \frac{|B|}{2Y_0}\right)}, B < 0 \\ e^{j\left(-\frac{\pi}{2} - arctg \frac{|B|}{2Y_0}\right)}, B > 0 \end{cases}
$$
\n
$$
\text{Im} \Gamma
$$
\n
$$
\text{Im} \Gamma
$$
\n
$$
\text{Re} \Gamma
$$
\n(4)

Тут, справа, для наочності показано межі знаходження комплексних коефіцієнтів відбиття на комплексній площині Г. Повертаючись до (3) бачимо, що всюди в виразах для довжин резонаторів входить величина 2  $\frac{\lambda_g}{\cdot}$ яка дещо коригується у відповідності до фази коефіцієнта відбиття від формуючої резонатор неоднорідності. Але, підкреслимо, все відбувається навколо 2 *g* . Тому всі такого типу резонатори називаються півхвильовими. До речі, якщо провідність  $|B| \gg Y_0$ , то, згідно з (4)  $\varphi \rightarrow \pi$ , тоді  $l = \frac{\tau_s}{2}$ . 2  $l=\frac{\lambda_{g}}{2}$  $\lambda$  $=$ Картинка розподілу амплітуди напруги в резонаторі в цьому випадку

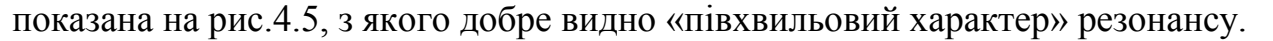

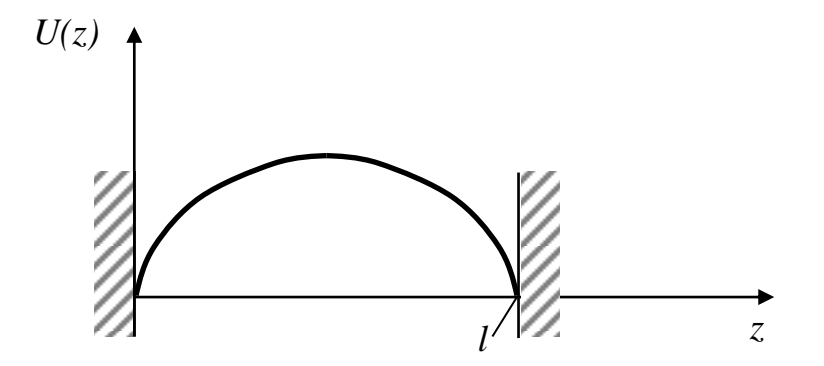

Рисунок 4.5 – Розподіл амплітуди напруги в резонаторі

Скористаємося еквівалентною схемою (рис.4.3), яку можна еквівалентно привести до вигляду, зображеному на рис.4.6. Тут, згідно з теорією кіл,

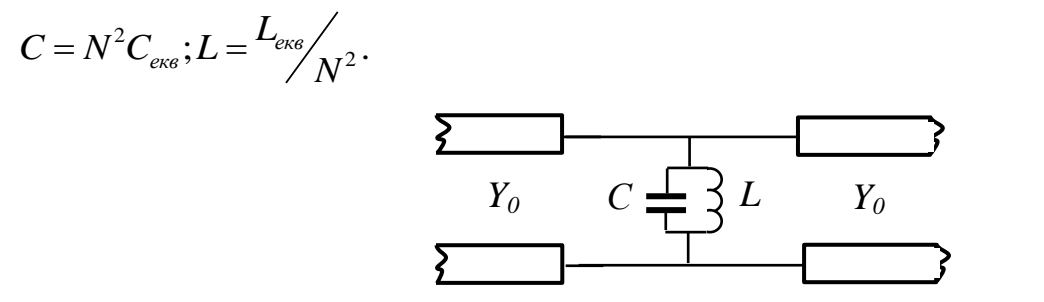

Рисунок 4.6 – Модифікована схема прохідного резонатора

Характеристику загасання будемо розраховувати, використовуючи коефіцієнт відбиття:

$$
L(\partial B) = -10\lg\left(1 - \left|\Gamma\right|^2\right).
$$

Для схеми, зображеної на рис.4.6, маємо

$$
\Gamma = \frac{Y_0 - (Y_0 + jB_k)}{Y_0 + (Y_0 + jB_k)} = -\frac{jB_k}{2Y_0 + jB_k},
$$

де 1  $jB_k = j\omega C$  $\omega$ C -  $\frac{1}{\omega L}$  $\omega$  $= j \left( \omega C - \frac{1}{\omega L} \right) - \pi p$ провідність контуру.

$$
\text{BiqnoBim.} \quad \text{(a)} \quad \text{(b)} \quad \text{independent, } \quad \text{(c)} \quad \text{(d)} \quad \text{(e)} \quad \text{(f)} \quad \text{(g)} \quad \text{(h)} \quad \text{(i)} \quad \text{(i)} \quad \text{(ii)} \quad \text{(iii)} \quad \text{(iv)} \quad \text{(iv)} \quad \text{(v)} \quad \text{(v
$$

де  $\mathbf{0}$ *k k B b Y*  $=\frac{B_k}{I}$  нормована реактивність контуру. Зробимо декілька перетворювань, які знайомі з розрахунку ланцюгів з контурами в курсі «теорії кіл».

$$
B_k = \omega C \left( 1 - \frac{\omega_0^2}{\omega^2} \right) = \omega C \frac{(\omega - \omega_0)(\omega + \omega_0)}{\omega^2} \approx \omega_0 C \frac{2\Delta \omega}{\omega_0},
$$

де  $\Delta \omega$  =  $\omega$  –  $\omega_0$  – відстройка від резонансної частоти. Відповідно,

$$
\frac{b_k}{2} = \frac{B_k}{2Y_0} = \frac{\omega_0 C}{2Y_0} \frac{2\Delta\omega}{\omega_0} = Q_H \frac{2\Delta\omega}{\omega_0},
$$

де  $Q_{\mu} = \frac{\omega_0}{\sigma}$  $H = 2Y_0$ *C Q Y*  $=\frac{\omega_0 C}{\omega_0}$ — навантажена добротність контуру.

Отже, остаточно

$$
L(\partial E) = -101g \left( \frac{1}{1 + \left( Q_H \frac{2\Delta \omega}{\omega_0} \right)^2} \right) = 101g \left( 1 + x^2 \right), \quad (6)
$$

де  $\overline{0}$ 2  $x = Q_H \frac{2\Delta\omega}{\omega_0}$  $=\mathcal{Q}_{\mu}\frac{2\Delta\omega}{\omega}$ —безрозмірне відстроювання частоти.

Графік залежності (6) в логарифмічному масштабі по вісі «*х*» побудований на рис.4.7.

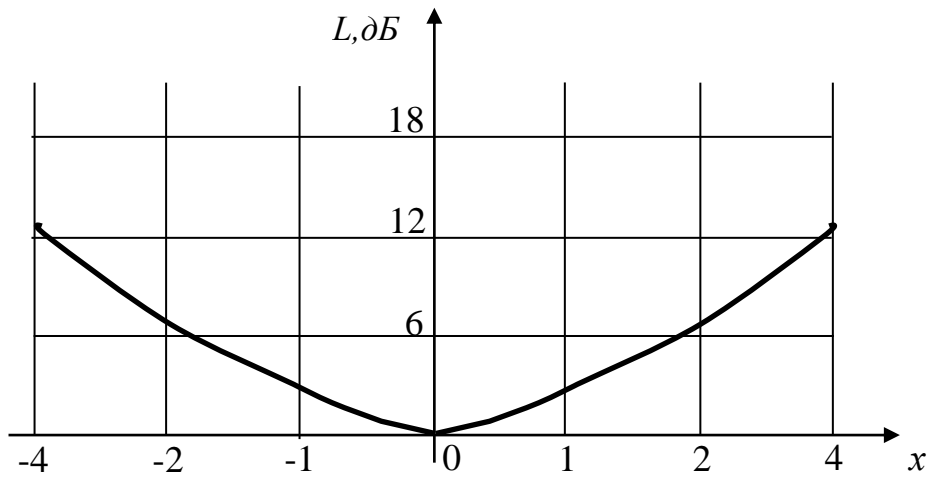

Рисунок 4.7 – Нормована частотна характеристика

прохідного резонатора

Важливою рисою зображеної характеристики є ось що: вдалині від смуги пропускання по рівню втрат «3дБ» величина втрат дорівнює

$$
L(\partial F) \approx 10 \lg x^2 = 20 \lg x.
$$

Припустимо, що ми відійшли від цієї точки «*х*» на октаву, тобто збільшивши «*х*» в 2 рази. Тоді в 2 рази. Тоді<br>*L*( $\partial$ *E*) = 20lg 2*x* = 20lg 2 + 20lg *x* = *L*(*x*) + 6.

$$
L(\partial F) = 201g \, 2x = 201g \, 2 + 201g \, x = L(x) + 6.
$$

Таким чином, ми додали 6дБ втрат. Іншими словами вдалині від зазначеної смуги пропускання нахил АЧХ становить 6дБ/октава.

Реалізація резонаторів у мікрохвильовому діапазоні.

.11

На рис.4.8 представлена МСЛ реалізація прохідного резонатора.

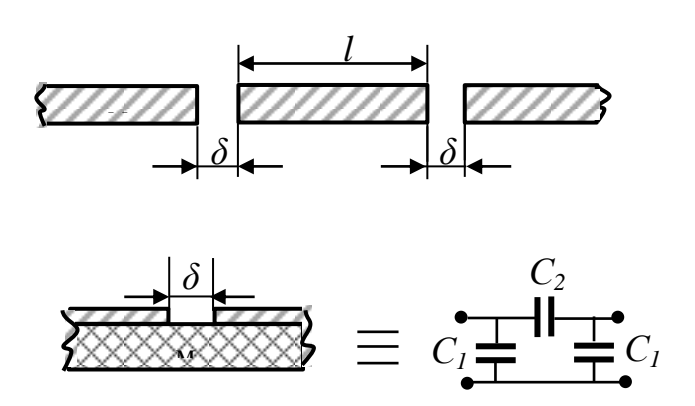

Рисунок 4.8 – Топологія прохідного резонатора на МСЛ

Видно, що це безпосереднє втілення еквівалентної схеми прохідного резонатора; відрізок МСЛ довжиною "*l*" обмежений двома реактивними елементами - зазорами у сигнальному провіднику МСЛ шириною "δ". Тут же показана еквівалентна схема зазору. Видно, що окрім послідовної ємності *С<sup>2</sup>* між торцями сигнального провідника в схемі присутні дві паралельні ємності *С1*, які відповідають за накопичення заряду внаслідок розриву шляху для повздовжнього струму МСЛ. Розрахунок показує, що *С1* >> *С2*, а отже зв'язок між провідниками дуже незначний. Це зумовлює велике значення навантаженої добротності резонатора. З рис.4.7 випливає, що втрати *L* дорівнюють 3дБ, коли  $\mathcal{L}_{0}$ 2  $x = Q_H \frac{2\Delta\omega}{\omega_0} = 1.$  $= Q_H \frac{2\Delta\omega}{2} = 1$ . Отже, відносна смуга частот

пропускання  $\mathbf{r}_0$  $2\Delta\omega$  1  $Q_H$  $\omega$  $\omega$  $\Delta$  $=\frac{1}{x}$  у такого резонатора мала і не може бути збільшена, оскільки зменшити *QH* можна тільки збільшуючи ємність *С2*, тобто зменшуючи зазор δ між провідниками МСЛ. При цьому ми дуже швидко досягаємо технологічного обмеження - розмір δ не може бути зроблений меншим за 30÷50мкм при застосуванні стандартних комерційно доступних металізованих матеріалів. Для розширення смуги частот пропускання

доцільно змінити топологію резонатора на показану на рис.4.9. Видно, що «торцевий» зв'язок між сигнальними провідниками МСЛ тут замінено на «лицьовий», який може бути змінений в широких межах за рахунок довжини секції зв'язку *l<sup>з</sup>* (рис.4.9а). Для зменшення габаритів резонатора його центральну секцію часто вигинають у вигляді «шпильки», як показано на рис. 4.9б (hair-pin configuration)

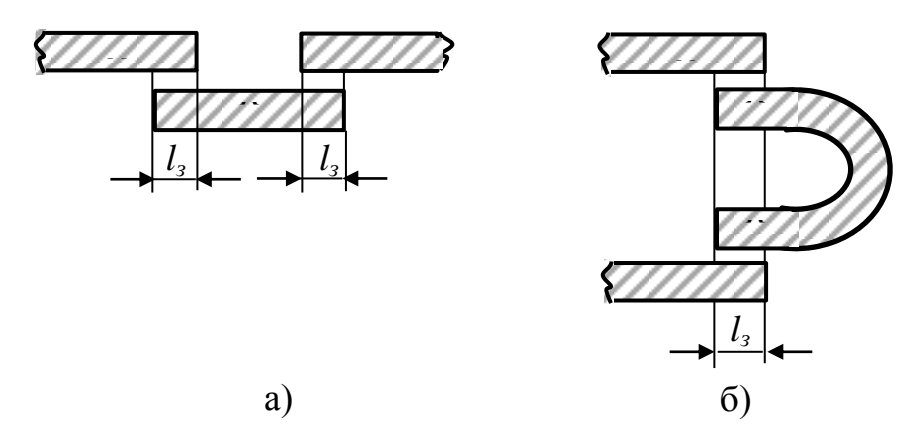

Рисунок 4.9 – Приклади топології резонатора на МСЛ

Другий підхід - безпосередня реалізація ємності і індуктивності контуру еквівалентної схеми резонатора у вигляді розімкнених шлейфів. Він показаний на рис.4.10.

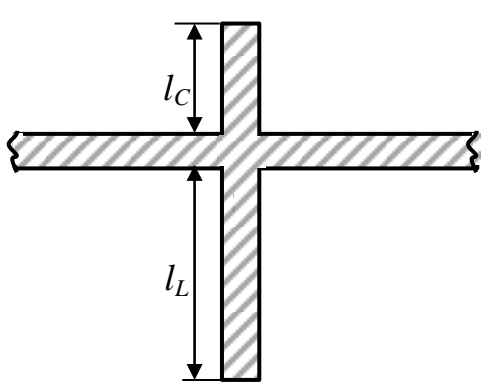

Розімкнений паралельний шлейф довжиною 4 *g*  $l_c$  $\lambda$  $\lt \frac{r_g}{i}$ , еквівалентний паралельній ємності, а шлейф довжиною 4 *g L l*  $\lambda$  $>\frac{r_g}{r}$  - індуктивності. Разом вони утворюють паралельний *LC*-контур. Якщо в схемах рис.4.8,4.9 навантажена добротність контролювалася зазором або довжиною елементів Рисунок 4.10 – Топологія МСЛ - резонатора на розімкнених шлейфах

зв'язку, то в резонаторі, зображеному на рис.4.10 - місцем підключення резонатора довжиною  $l_c + l_L$ , яка становить  $\lambda_g/2$  на резонансній частоті, до основної лінії передачі. Особливістю АЧХ розглядуваного резонатора є те, що на деяких частотах вище і нижче резонансної частоти довжини шлейфів  $l_c, l_{\rm L}$  становитимуть точно  $\lambda_{\rm g}/4$ , а отже шлейфи матимуть нульовий вхідний опір і будуть повністю «закорочувати» основну МСЛ. Це призведе до появи полюсів загасання на частотній характеристиці - явища, яке успішно можна використовувати для збільшення селективних властивостей резонаторів (або фільтрів на їх основі) поза смугою пропускання (рис.4.11).

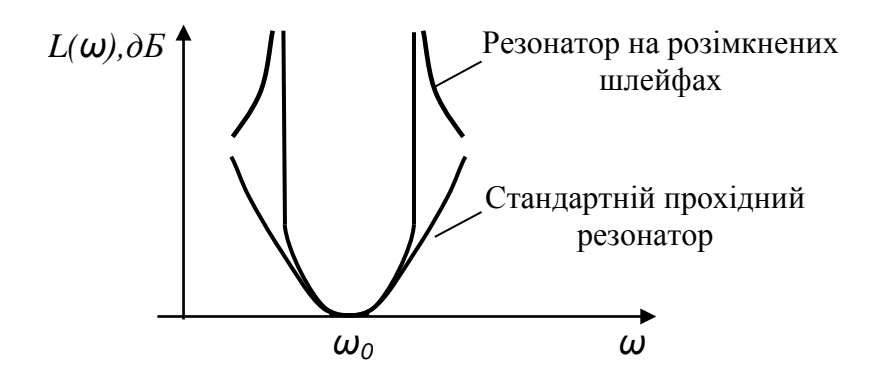

Рисунок 4.11 – Частотна характеристика резонатора на МСЛ

На рис.4.12 представлена реалізація прохідного резонатора на основі ХЩЛ (показана тільки металізована підкладинка) *w*

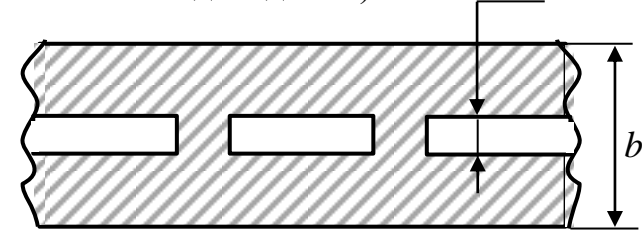

Рисунок 4.12 – Топологія прохідного резонатора на ХЩЛ

Порівняно з МСЛ такі резонатори мають менші втрати в смузі частот пропускання. Це пов'язано із зазначеною при огляді ліній передачі властивістю ХЩЛ - тут втрати набагато нижчі, ніж у МСЛ. Таким чином, зазначені резонатори з успіхом використовуються до частот вище 100 ГГц. Найменші втрати будуть у ХЩЛ з шириною щілини *w*, що дорівнює висоті хвилеводної камери *b*.

#### *4.2 Теми курсових робіт*

4.2.1. Курсова робота 4.1

На рис.4.13 представлена еквівалентна схема прохідного резонатора на короткозамкнених шлейфах.

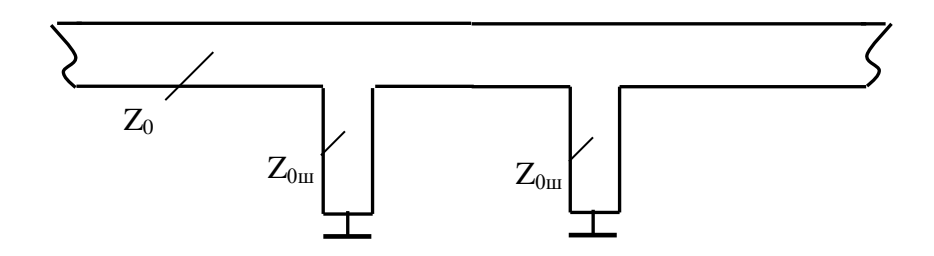

Рисунок 4.13 – Еквівалентна схема прохідного резонатора на КЗ шлейфах

1) Розрахувати всі розміри топології мікросмужкового резонатора. Вихідні параметри: резонансна частота резонатора *f0*; хвильові опори основної лінії і ліній КЗ шлейфів *Z0, Z0ш*; смуга частот загасання по рівню 3 дБ - Δ*f*; діелектрична стала підкладинки МСЛ ε, товщина підкладинки d.

2) Розрахувати частотну характеристику загасання резонатора *L(f)* в діапазоні частот від *fmin* до *fmax*.

3) Порівняти розраховану характеристику з ідеалізованою, що отримана для представлення резонатора у вигляді паралельного *LC*-контура. Пояснити відмінності.

#### 4.2.2. Курсова робота 4.2

На рис.4.14 зображена конструкція дворезонаторного мікросмужкового смугового фільтра. Фільтр містить дві ідентичні реактивні неоднорідності, розташовані на відстані *l=s/4* одна від одної. Неоднорідність (рис.4.15) являє собою два паралельних розімкнених шлейфа, один з них довжиною більше  $\lambda s/4$ , а інший - менше  $\lambda s/4$ , внаслідок цього еквівалентною схемою неоднорідності є паралельний LC- контур.

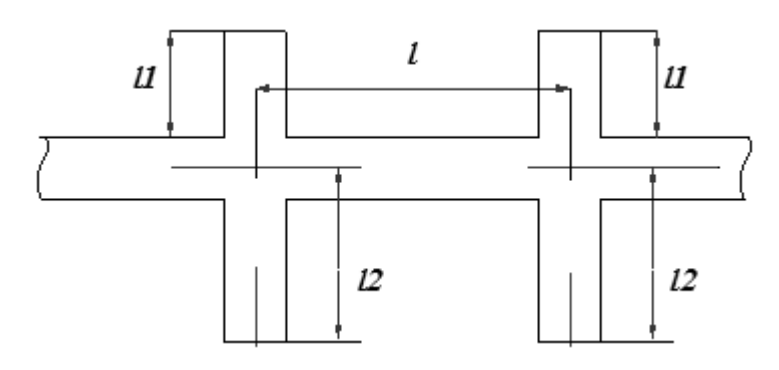

Рисунок 4.14 – Топологія мікросмужкового смугового фільтра

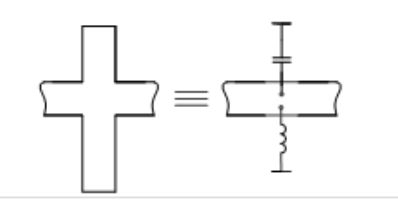

Рисунок 4.15 – Еквівалентна схема неоднорідності фільтра

Таким чином, зображена на рис.4.14 структура є смуговим фільтром з чвертьхвильовим зв'язком між резонаторами (рис.4.16).

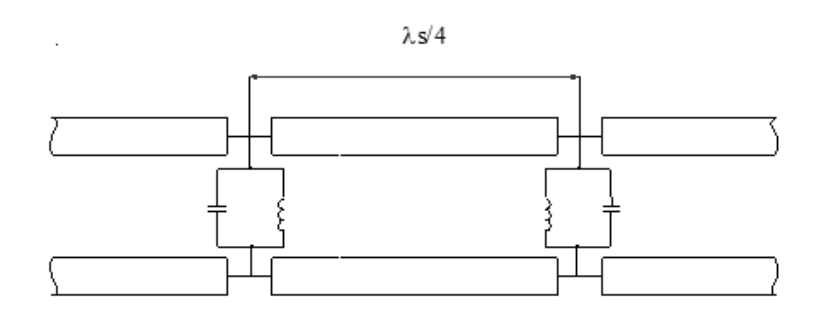

Рисунок 4.16 – Еквівалентна схема дворезонаторного фільтра

1) Розрахувати всі розміри топології фільтра. Вихідні параметри: резонансна частота *f0*; хвильові опори основної лінії і ліній розімкнених шлейфів *Z0, Z0ш*; довжина ємнісного шлейфа *l1=*0,2*s/4 (s* - довжина хвилі в лінії шлейфа); діелектрична стала підкладинки МСЛ ε, товщина підкладинки d.

2) Розрахувати частотну характеристику загасання фільтра *L(f)* в діапазоні частот від *fmin* до *fmax*.

4.2.3. Курсова робота 4.3

На рис.4.17 зображена схема дворезонаторного фільтра на МСЛ з чвертьхвильовим зв'язком резонаторів. Прохідні резонатори створені відрізками ліній передачі 1, 2 і КЗ шлейфами 3-4 та 5-6, відповідно, що є формуючими неоднорідностями цих напівхвильових резонаторів. Чвертьхвильовий відрізок створює зв'язок між резонаторами.

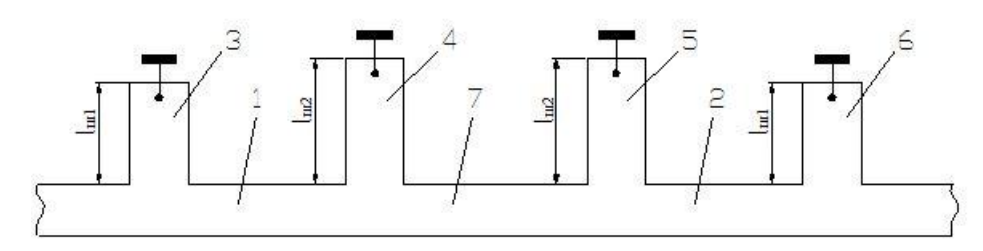

Рисунок 4.17 – Топологія дворезонаторного фільтра

1) Розрахувати всі розміри топології фільтра. Вихідні параметри: резонансна частота *f0*; хвильові опори основної лінії і ліній розімкнених шлейфів однакові *Z0ш =Z0*; смуга частот загасання по рівню 3 дБ - Δ*f* (АЧХ Батерворта); діелектрична стала підкладинки МСЛ ε, товщина підкладинки d.

*Вказівка: при розрахунку фільтра врахувати укорочення чвертьхвильової секції 7 через вплив фаз коефіцієнтів відбиття від шлейфів 4, 5.*

2) Розрахувати частотну характеристику загасання фільтра *L(f)* в діапазоні частот від *fmin* до *fmax*.

#### 5 ДІОДНІ ПРИСТРОЇ

#### *5.1 Теоретичні відомості*

А. Детектори НВЧ.

Детектор НВЧ – це пристрій, постійний струм на виході якого пропорційний потужності НВЧ коливань на вході. Нелінійність вольт амперної характеристики діода породжує постійний струм, що дорівнює

$$
I_{\partial d0} = \frac{1}{2} i_s \left(\frac{\alpha}{kT}\right)^2 U_{\partial 0}^2.
$$

Випрямлений струм пропорційний квадрату амплітуди вхідного сигналу, тобто його потужності – це і є детектування. На жаль, діоди із звичайним pn-переходом погано працюють у НВЧ діапазоні. Величина хоч і не велика, присутня, тому що час рекомбінації дифундованих дірок в n – області і електронів у p – області скінчений. Ця ємність згубно діє на здатність діоду випрямляти струм, оскільки при зміні полярності напруги на діоді на зворотну виникає струм розряду , який у випадку конечного значний, і протікає достатньо суттєвий проміжок часу. Це пояснює рис.3а,б. На рис.3а зображена діаграма роботи діода на низькій частоті, а на рис. 3б – робота того ж діода на набагато вищій частоті, при тривалості періоду сигналу зіставного з часом розряду Видно, що в цьому випадку ефект випрямлення зникає.

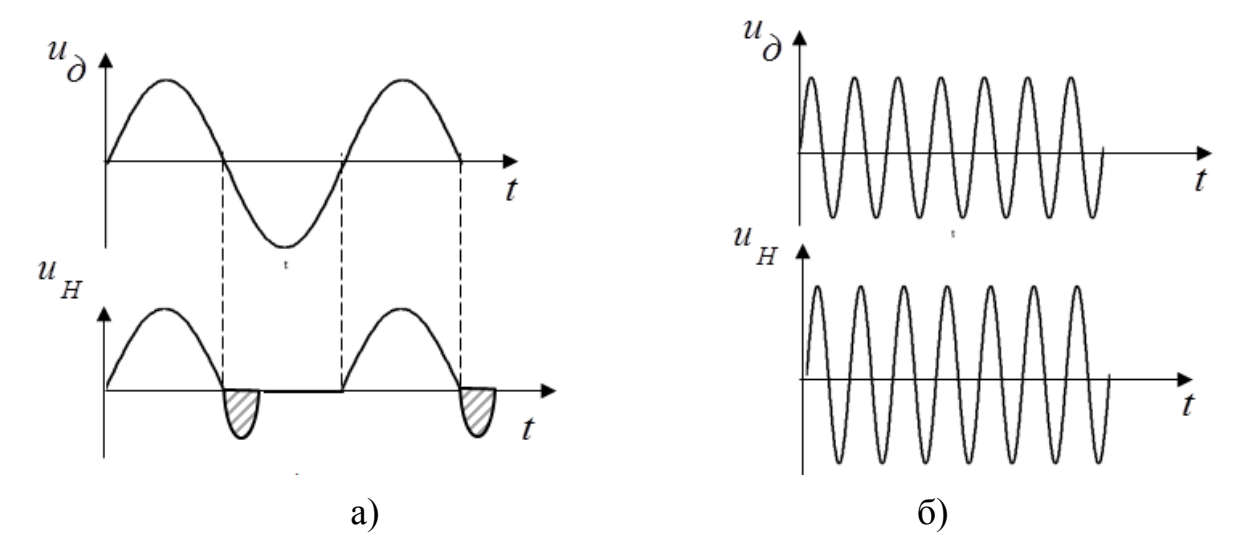

Рисунок 5.1 – Діаграма роботи детектора

Для запобігання згубній дії *Cдиф* в НВЧ діапазоні використовуються діоди, дія яких на контакті метала і провідника - це діоди з бар'єром Шоткі (ДБШ). Завдяки великій провідності метала час рекомбінації дуже малий і накопичення об'ємного заряду практично відсутнє. Отже  $C_{\alpha u \dot{\alpha}} \approx 0$ . Еквівалентна схема такого діода зображена на рис.5.2.

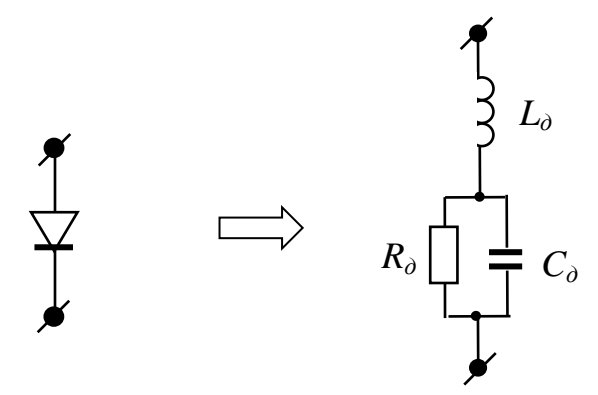

Рисунок 5.2 – Еквівалентна схема діода з бар'єром Шоттки

Приклад реалізація детектора НВЧ діапазону на МСЛ (рис.5.3).

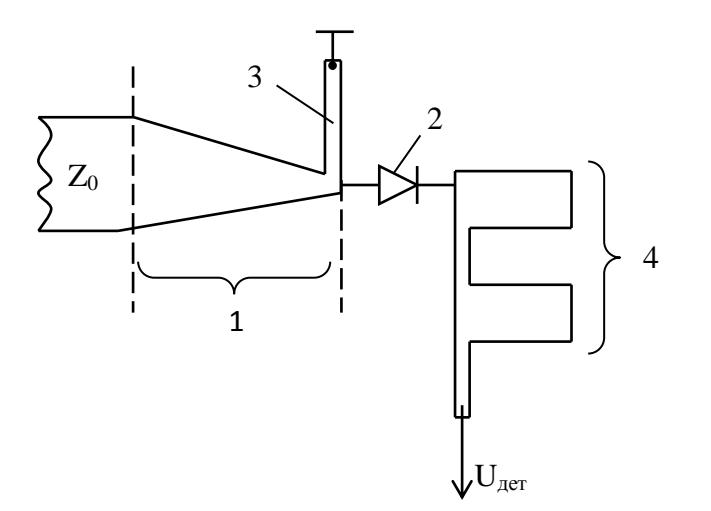

Рисунок 5.3 – Топологія детектора НВЧ на основі МСЛ

Детектор складається з вхідної лінії з типовим опором *Z<sup>0</sup>* (порядку 50 Ом), плавного переходу 1, паралельного короткозамкненого шлейфу 3 такої довжини, щоб скомпенсувати ємність діода *Сд*, системи шлейфів 4 для замкнення НВЧ струму через діод 2 і виходу продетектованої напруги.

Приклад реалізації детектора мікрохвильового діапазону на ХЩЛ (рис.5.4)

На рис.5.4 наведена тільки підкладинка ХЩЛ без хвилеводної камери. Забезпечення ізольованого шляху для постійної напруги виконується так: діод включається між радіальними шлейфами, які створюють віртуальне підключення до гребенів ХЩЛ.

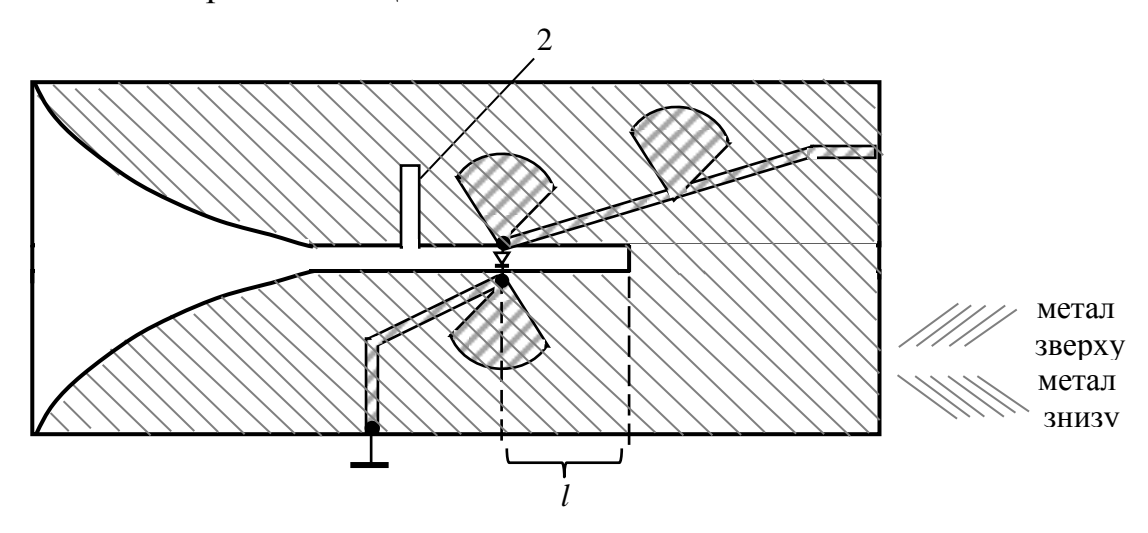

Рисунок 5.3 – Топологія детектора НВЧ на основі ХЩЛ

Довжина короткозамкненої секції ХЩЛ *l* вибирається з умови компенсації ємності діоду. Короткозамкнений шлейф 2 слугує для узгодження активної складової опору детекторного діода.

#### Б. Діодні амплітудні маніпулятори.

Функціональне призначення - вимикання вихідної потужності під впливом керуючого сигналу. Ідеальний маніпулятор має втрати, що дорівнюють нулю, або нескінченність в залежності від рівня керуючої напруги.

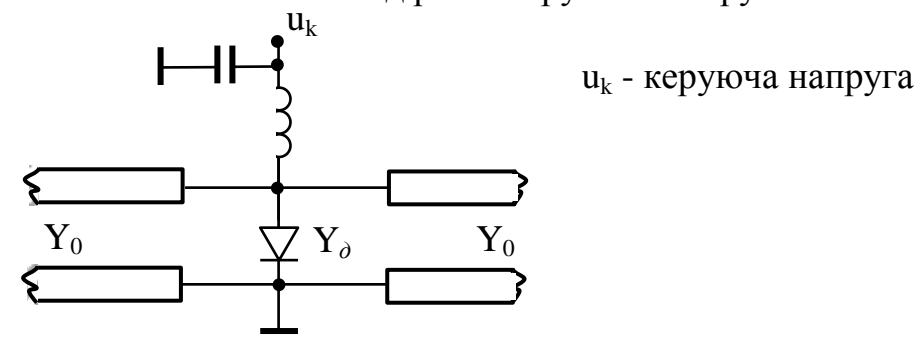

Рисунок 5.4 – Еквівалентна схема амплітудного маніпулятора

Здавалося б такий пристрій можна просто побудувати на діоді з *р-n* переходом, як спрощено показано на рис.5.4. Насправді, такий пристрій буде

працювати погано, тому що у відкритому стані опір діода з *р-n* переходом становить не менше величини R*<sup>д</sup>* = (10÷20)Ом. Оцінимо, які втрати створить ця схема при відкритому стані діоду. Втрати можна обчислити з виразу для

елемента матриці 
$$
T_{11}
$$
 паралельно включеної провідності  $Y_o$ :  
\n
$$
L_{\text{max}} = 201g |T_{11}| = 201g \left| \frac{2Y_0 + Y_o}{2Y_0} \right| = 201g |1 + \frac{g_o}{2}|,
$$
\n
$$
\text{де } g_o = \frac{1}{Y_0 R_o}, \qquad Y_0 - \text{провідність лінії.}
$$

У НВЧ такі типові значення  $Y_0$  ∼ 0.02 сім. Отже  $g_0 \approx 3.3$ , відповідно  $L_{\text{max}} \sim 10$ дБ. Таким чином втрати замалі. Причиною є досить великий опір відкритого діоду і малий хвильовий опір лінії. Оскільки ці причини принципові, для побудови маніпуляторів були застосовані, а значною мірою, розроблені і вдосконалені, спеціальні діоди: *р-i-n* діоди. Назва тут походить з переліку шарів напівпровідника, з яких побудований діод (рис.5.5).

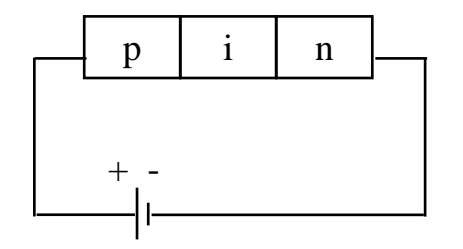

Рисунок 5.5 – Шари *р-i-n* діода

Принципово, що шар «і», який має назву бази діода, дуже тонкий, тому концентрація носіїв посередині шару велика, а отже у відкритому стані опір діода становить 50 – 100 Ом. Важливо, однак, те, що проходження прямого струму супроводжується накопиченням великого позитивного заряду в області «і», що прилягає до *р*-шару і великого від'ємного заряду біля *n*-шару. Це утворює дифузійну ємність *Сдиф* , яка завдяки устрою *р-i- n* діода штучно зроблена великою – вона становить від 100 до 1000 пФ. Ця ємність шунтує опір відкритого діода і на частоті, наприклад, 10 ГГц, являє собою опір

1  $X_c = \frac{1}{\sqrt{C}},$  $\omega C$  $=\frac{1}{x}$ , що лежить в межах від 1 до 0.10м. Еквівалентна схема діода у

відкритому і закритому станах дана на рис.5.6.

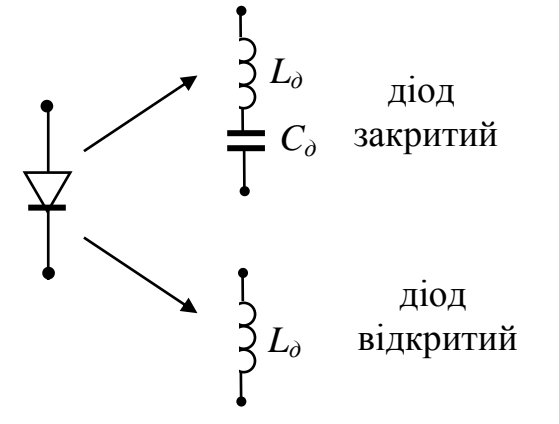

Рисунок 5.6 – Еквівалентна схема *р-i-n* діода

Діапазон значень параметрів діода:*C<sup>д</sup> -* від 0.01 до 0.005 пФ; *L<sup>д</sup> -* від 0.01 до 0.01нГн. Чим менше *Lд*, тим більший рівень загасання може створити маніпулятор у відкритому стані. Доцільно використовувати діоди з індуктивністю, при якій  $L_{\text{max}} \ge (15 \div 16)$  дБ, а більший рівень  $L_{\text{max}}$  досягається включенням декількох діодів.

Приклад реалізації мікросмужкового амплітудного маніпулятора показаний на рис.5.7. Короткозамкнений шлейф 7 слугує для замикання струму джерела керуючої напруги. Вхідний опір його нескінченний на центральній частоті і, оскільки він виготовлений на високоомній лінії, то зберігає високий опір в точці підключення до основної лінії в широкому діапазоні частот. Зазначимо, що відстань між діодами обирається з точки зору компенсації відбиття від діодів в їх закритому стані. З метою досягнення широкої смуги частот система шлейфів подачі керуючої напруги на діоди виконана наступним чином хвильовий опір провідників 3,5 зроблений високим, а шлейфи 1,2,4,6 мають радіальну форму, що забезпечує їх низький вхідний опір у дуже широкому діапазоні частот.

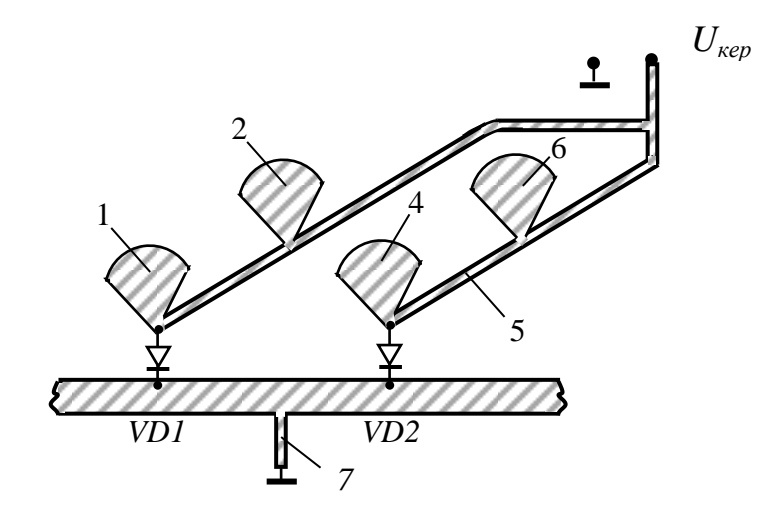

Рисунок 5.7 – Топологія амплітудного маніпулятора на МСЛ

Оцінка характеристик проводиться шляхом розрахунку вхідного опору і, далі, розрахунку коефіцієнта відбиття. Оскільки у закритому і відкритому станах діод – реактивний, то втрати при обох станах діода можна розрахувати за формулою

$$
L(\partial F) = -10\lg\left(1 - \left|\Gamma_{\text{ex}}\right|^2\right).
$$

#### 5.2.1. Курсова робота 5.1

На рис.1 зображена схема мікросмужкового детектора, що містить плавний перехід 1, діод з бар'єром Шоттки 2, короткозамкнеий шлейф 3, призначений для компенсації ємності діода, а також ланцюг 4 (два розімкнених шлейфи 5,7, зєднаних відрізком лінії 6), який забезпечує виведення продетектованої напруги Uдет.

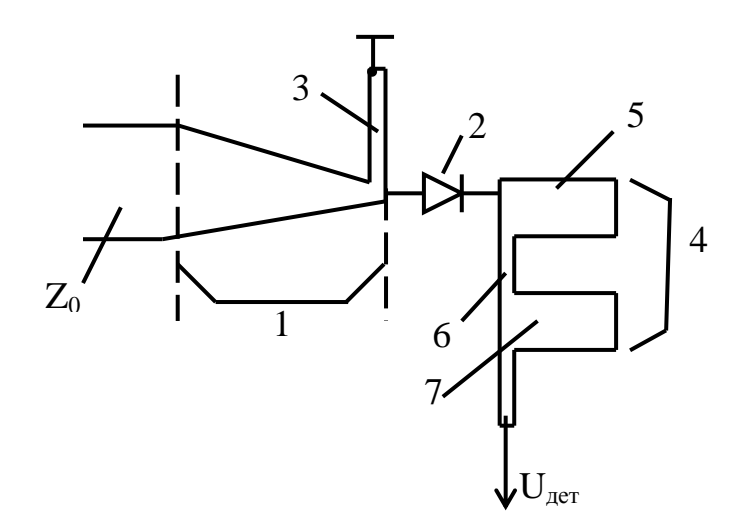

Рисунок 5.12 – Детектор на МСЛ

1) Розрахувати всі розміри топології мікросмужкового детектора, включно з плавним переходом Вихідні параметри: центральна робоча частота детектора *f0*; мінімальна робоча частота плавного переходу *fmin*; хвильовий опір основної лінії *Z0* , опори ліній шлейфів *Z05= Z07, Z03=Z06*; діелектрична стала підкладинки МСЛ ε, товщина підкладинки *d*. Параметри діода показані на рис.5.13

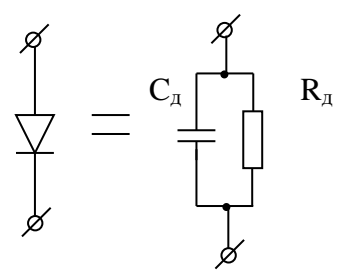

Рисунок 5.13 – Еквівалентна схема діода

2) Розрахувати частотну характеристику *КСХ(f)* зі входу детектора в діапазоні частот від *fmin* до *fmax* для двох випадків:

без урахування ємності діода і, відповідно, без компенсуючого шлейфа 3

- врахувати ємність діода і вплив шлейфа 3

Вказівки: а) топологію плавного переходу представити 10-ма рівновіддаленими точками по його розрахованій довжині; б) при розрахунку частотної характеристики впливом ланцюга 4 знехтувати.

5.2.2. Курсова робота 5.2

На рис.5.14 зображена схема детектора міліметрового діапазону довжин хвиль на діоді Шоттки. Шлейф 1 довжиною *l*<sup>1</sup> розраховується, виходячи з умови компенсації ємності діода на центральній частоті *f0*, а шлейф 2, встановлений на відстані *l*<sup>2</sup> має довжину *l*<sup>3</sup> і призначений для компенсації відбиття, що виникає через відмінність активного опору діода і хвильового опору ХЩЛ.  $U_{\text{ner}}$ 

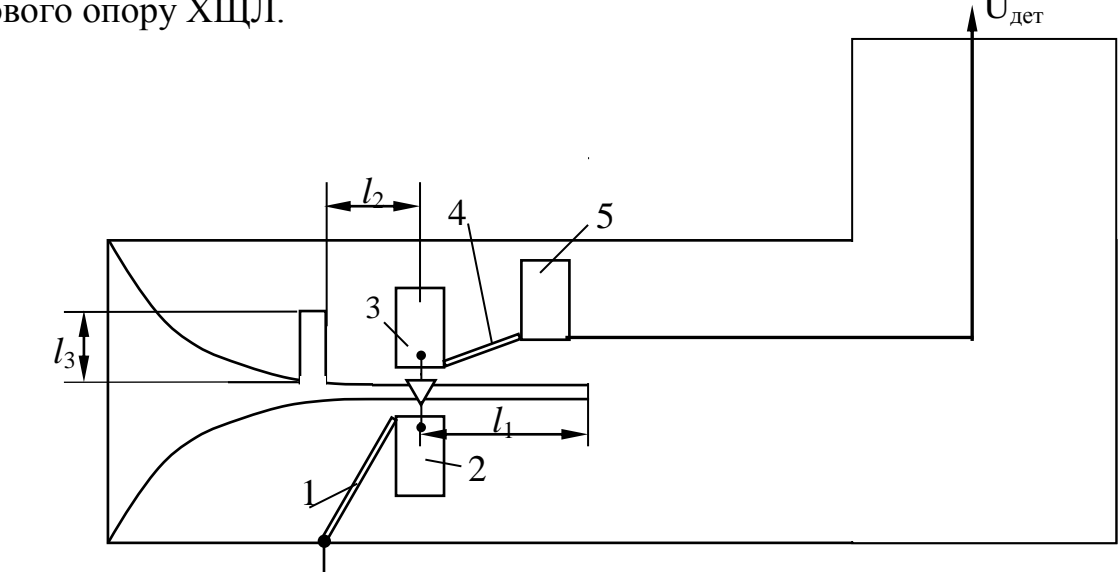

Рисунок 5.14 – Детектор на ХЩЛ

1) Розрахувати розміри *l*1, *l*2, *l*<sup>3</sup> для двох варіантів розташування шлейфа (*l*2min та наступне *l*<sup>2</sup> за ним), вважаючи, що хвильовий опір шлейфа дорівнює хвильовому опору основної лінії *Z0*. Вихідні дані: центральна робоча частота *f<sup>0</sup>* ; перетин хвилеводу *ab*; хвильові опори шлейфів *Z01*= *Z04*;

 $Z_{02} = Z_{03} = Z_{05}$ ; ширина щілини ХЩЛ *W*; товщина металізації гребенів *S*; товщина діелектрика *d*; діелектрична стала . Параметри діода приведені на еквівалентній схемі рис. 5.15.

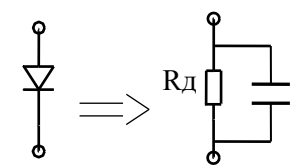

Рисунок 5.15 – Еквівалентна схема діода Шоттки

2) Розрахувати розміри шлейфів 1 – 5 по заданих значеннях хвильових опорів  $Z_{01}$  ....  $Z_{05}$ .

3) Розрахувати частотну характеристику *КСХ(f)* в діапазоні частот від *fmin* до *fmax* для обох варіантів схем з розрахованими розмірами *l*2. При розрахунках впливом ланцюгів (1 – 5) вивода напруги знехтувати.

4) Порівняти отримані характеристики і зробити висновки відносно переваги однієї зі схем.

5.2.3. Курсова робота 5.3

На рис.5.16 зображена схема амплітудного маніпулятора на збірках 3-х *p-i-n* діодів. Три *p-i-n* діода з'єднані таким чином, що при подачі керуючої напруги одного знаку два діоди VD1 та VD3 відкриваються, а третій діод VD2 закриваеться.

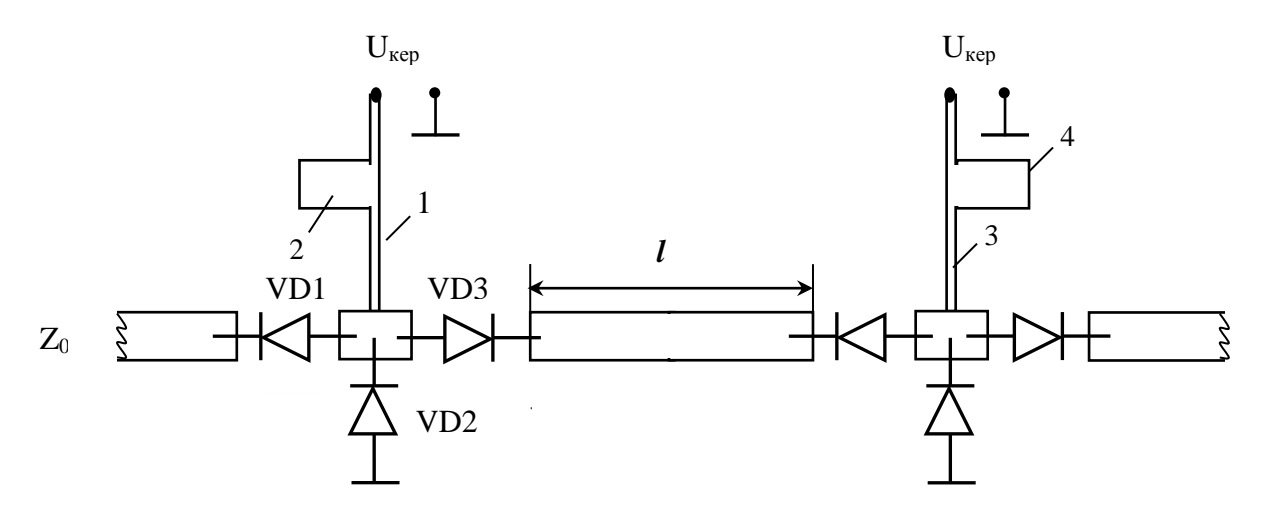

Рисунок 5.16 – Амплітудний маніпулятор на МСЛ

1) Розрахувати відстань між діодами *l*, виходячи з вимоги забезпечити мінімальне відбиття від маніпулятора у відкритому стані. Розрахувати розміри шлейфів (1,2,3,4) подачі керуючої напруги. Вихідні дані: центральна робоча частота *f<sup>0</sup>* ; хвильовий опір основної МСЛ *Z0*; хвильові опори шлейфів *Z01*= *Z03*; *Z02*=Z04; товщина діелектрика *d*; діелектрична стала  $\varepsilon$ . Параметри діодів приведені на еквівалентній схемі рис. 5.17.

а) відкритий стан б) закритий стан

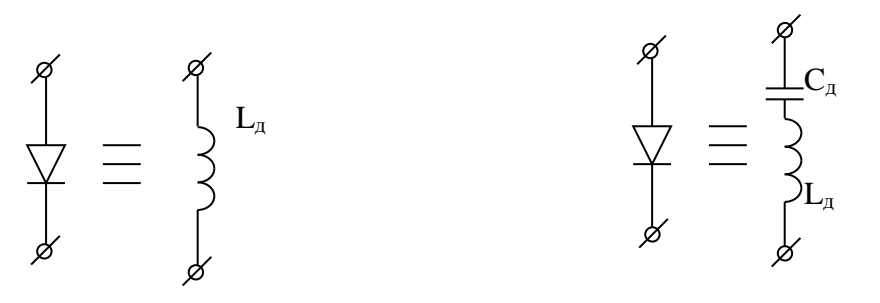

Рисунок 5.17 – Еквівалентна схема p-i-n діода

2) Розрахувати частотні характеристики втрат маніпулятора у відкритому і закритому станах в діапазоні частот від *fmin* до *fmax*.

#### 6 ТРАНЗИСТОРНІ ПРИСТРОЇ

#### *6.1 Теоретичні відомості*

Найбільш придатними для застосування в НВЧ діапазоні вважаються польові арсенід-галієві транзистори *n-*типу з заслоном Шоткі. Позначення та їх структура проказані на рис.6.1

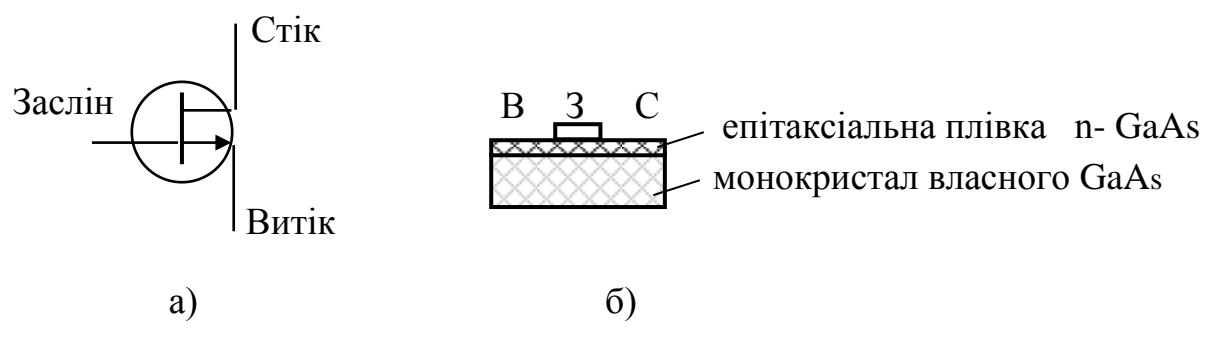

Рисунок 6.1 – Схема (а) і конструкція (б) НВЧ транзистора

Малі розміри досягаються за рахунок поверхневої технології. Як правило, корпусований НВЧ транзистор має 4 виводи (2 витоки) які мають бути з'єднані в зовнішній відносно транзистора частині схеми. На рис. 6.2 зображена спрощена еквівалентна схему заміщення безкорпусного (чіпу) транзистора

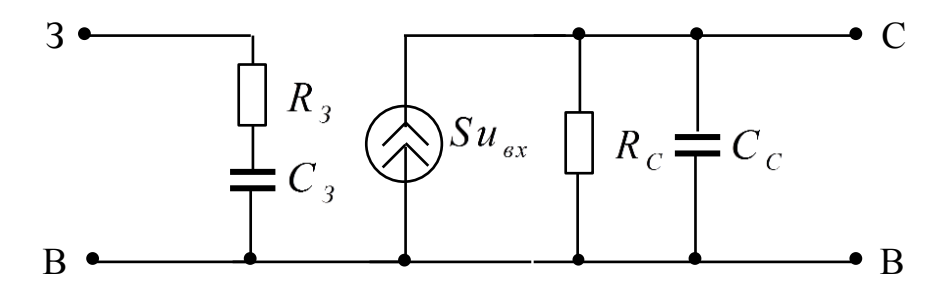

Рисунок 6.2 – Еквівалентна схема без корпусного транзистора

Типові значення елементів представленої схеми:  $R_3 \sim 0.5 \div 2$  Ом;  $C_3 \sim$ 0.1÷0.5 пФ;  $R_C$  ~ 100÷200 Ом;  $C_C$  ~ 0.05÷0.5 пФ. Розміщення транзистора в корпусі додає до еквівалентної схеми індуктивності виводів і їх ємності. Головним завданням при проектування транзисторних НВЧ пристроїв підсилювачів або генераторів - є узгодження активного елементу. Задовільна робота транзистора у якості підсилювача можлива лише тоді, коли на вході і

виході встановлені узгоджуючі трансформатори, які мають бути побудованими з чисто реактивних елементів. Таким чином, схема підсилювального транзисторного каскаду набуває вигляд, зображений на рис.6.3., де  $\hat{S}_{ax\text{.mpance}\phi}$ . $\hat{S}_{\text{aux.mpance}\phi}$ - матриці розсіяння вхідного и вихідного узгоджуючих трансформаторів, відповідно;  $\hat{S}_{\mathit{mp}}$  - матриця розсіяння транзистора. Завдяки вибору площин, від яких відраховуються параметри цих трансформаторів, їх схеми можуть, до того, що вони реактивні, вважатися симетричними і тоді виконується співвідношення  $S_{11mpanc\phi} = S_{22mpanc\phi}$ . Відомо, що симетричний, взаємний і реактивний чотириполюсник може бути описаний єдиним параметром - комплексним коефіцієнтом відбиття від нього.

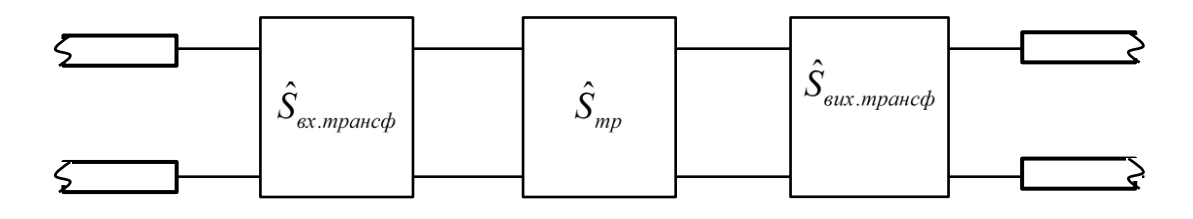

Рисунок 6.3 – Схема підсилювального каскаду

Позначимо ці комплексні параметри як  $\Gamma_1$  для вхідного трансформатора підсилювального каскаду на транзисторі і  $\Gamma_2$  - для вихідного трансформатора. Перейшовши від *S*-матриць до *Т*-матриць, перемноживши їх (це справедливо для каскадного з'єднання) і, повернувшись до представлення результату у вигляді загальної S-матриці, можна знайти параметри  $\Gamma_{\textrm{\tiny{1}}}^{}, \Gamma_{\textrm{\tiny{2}}}^{}$ узгоджуючих трансформаторів, прирівнюючи елементи загальної матриці  $\int_{11}^{\pi x} i S_{22}^{\pi x}$ нулю. Для побудови транзисторного генератора в НВЧ діапазоні скористаємося також однією із переваг матричного представлення чотирьохполюсників, а саме можливістю передбачити реакцію на вході при будь яких навантаженнях, що діють на виході. Припустимо, що транзистор, який описується чотириполюсником, представленим матрицею  $\hat{S}^{\text{\tiny{TP}}}.$ включений в лінію з хвильовим опором  $Z_0$  і навантажений на деякий опір  $Z_{\rm H}$  $S_{11}^{3a2}$ **i**  $S_{22}^{3a2}$ 

(рис. 6.4), на вході створює комплексний коефіцієнт відбиття Г<sub>н</sub>. Розрахуємо як цей коефіцієнт відбиття перерахується на вихід транзистора.

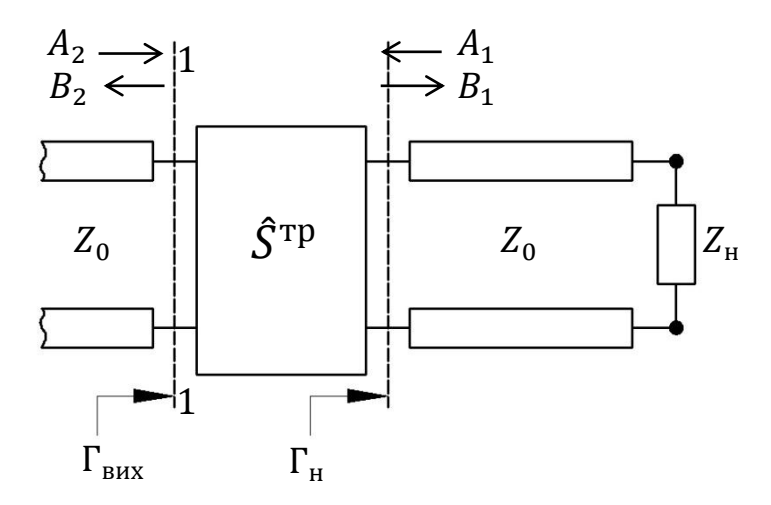

Рисунок 6.4 – Схема для розрахунку умов генерації.

Згідно з визначенням  $S$  – матриці, маємо наступні рівняння:

$$
B_1 = S_{11}^{\text{rp}} A_1 + S_{12}^{\text{rp}} A_2,
$$
  
\n
$$
B_2 = S_{21}^{\text{rp}} A_1 + S_{22}^{\text{rp}} A_2.
$$
 (1)

Оскільки  $A_1/B_1 = \Gamma_{\rm H}$ , з (1) отримуємо

$$
\Gamma_{\text{BHX}} = \frac{B_2}{A_2} = S_{22}^{\text{TP}} + \frac{S_{21}^{\text{TP}} S_{12}^{\text{TP}} \Gamma_{\text{H}}}{1 - \Gamma_{\text{H}} S_{11}^{\text{TP}}} \tag{2}
$$

Вираз (2) показує, що коефіцієнт відбиття від виходу транзистора, вхід якого був навантажений на узгоджене навантаження (це  $S_{22}^{\text{rp}}$ ) завдяки створеного на його вході відбиття, що характеризується величиною  $\Gamma_{\rm H}$ , суттєво змінюється. Ця зміна відображається доданком (3), який виникає завдяки прямому і зворотному проходу потужності через транзистор.

$$
\Delta = \frac{S_{21}^{\text{TP}} S_{12}^{\text{TP}} \Gamma_{\text{H}}}{1 - \Gamma_{\text{H}} S_{11}^{\text{TP}}}
$$
\n(3)

При великому  $S_{21}^{rp}$  і малому  $S_{12}^{rp}$  може бути, що  $|\Delta| \gg 1$ . Фізично це означає, що збудження (наприклад якесь теплове збудження на вході) у вигляді падаючої на вихід хвилі відіб'ється від виходу з набагато більшою амплітудою – відносно площини  $1-1$  (рис.6.1). Таким чином, транзистор

стає негативним опором, причому (по модулю) вельми значної величини. Саме це використовується для побудови генератора. Для цього достатньо частину цієї падаючої хвилі знову повернути до транзистора і процес почне наростати. Збільшення амплітуди хвилі скінчиться тоді, коли наростаюча хвиля викличе нелінійне падіння коефіцієнту підсилення транзистора. Відбудеться стабілізація вихідної потужності генератора. Зазначене повернення частини хвилі до транзистора може забезпечити трансформатор опору, який треба включити між виходом транзистора і навантаженням. Схема такого генератора має вигляд зображений на рис. 6.5.

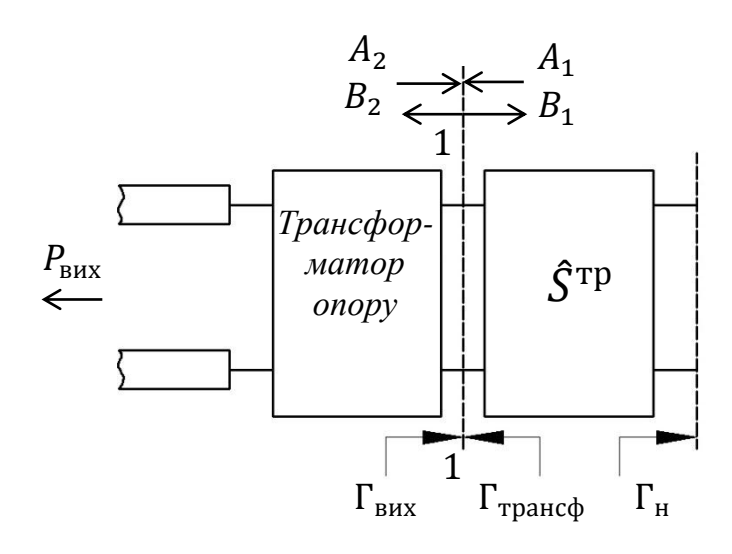

Рисунок 6.5 – Схема генератора на транзисторі

З рис. 6.5 видно, що

$$
A_3 = B_2; B_3 = A_2; B_2 = \Gamma_{\text{Bux}} A_2; B_3 = \Gamma_{\text{tpanc}\phi} A_3.
$$
 (4)

З (4) маємо  $B_2 = \Gamma_{\text{BHX}} A_2$ ;  $A_2 = \Gamma_{\text{tpauc}\phi} B_2$  або

$$
B_2 - \Gamma_{\text{Bux}} A_2 = 0; B_2 \Gamma_{\text{ttheta}} - A_2 = 0. \tag{5}
$$

Від однорідної системи лінійних рівнянь (5) ми хочемо, щоб амплітуди  $B_2$  і не дорівнювали нулю. Це можливо, якщо детермінант системи рівний нулю, тобто

$$
\begin{vmatrix} 1 & -\Gamma_{\text{BHX}} \\ \Gamma_{\text{TRAHC}} & -1 \end{vmatrix} = 0,
$$

звідси  $\Gamma_{\text{Bux}}\Gamma_{\text{TRH}}$  = 1.

Останнє рівняння можна переписати у вигляді

$$
|\Gamma_{\text{BHX}}||\Gamma_{\text{TPaH}}|e^{j(\varphi_{\text{BHX}}+\varphi_{\text{TPaH}})}=1
$$

і з нього отримати умови генерації: амплітудна (6а), фазова (6б)

$$
|\Gamma_{\text{Bux}}||\Gamma_{\text{tpan}}| = 1,\tag{6a}
$$

$$
\varphi_{\text{Bux}} + \varphi_{\text{TPaH}} = 2n\pi. \tag{66}
$$

Фазова умова фактично визначає частоту генерації, а амплітудна – стаціонарну амплітуду, тобто вихідну потужність генератора. Топологія транзисторного НВЧ генератора на МСЛ зображена на рис.6.6.

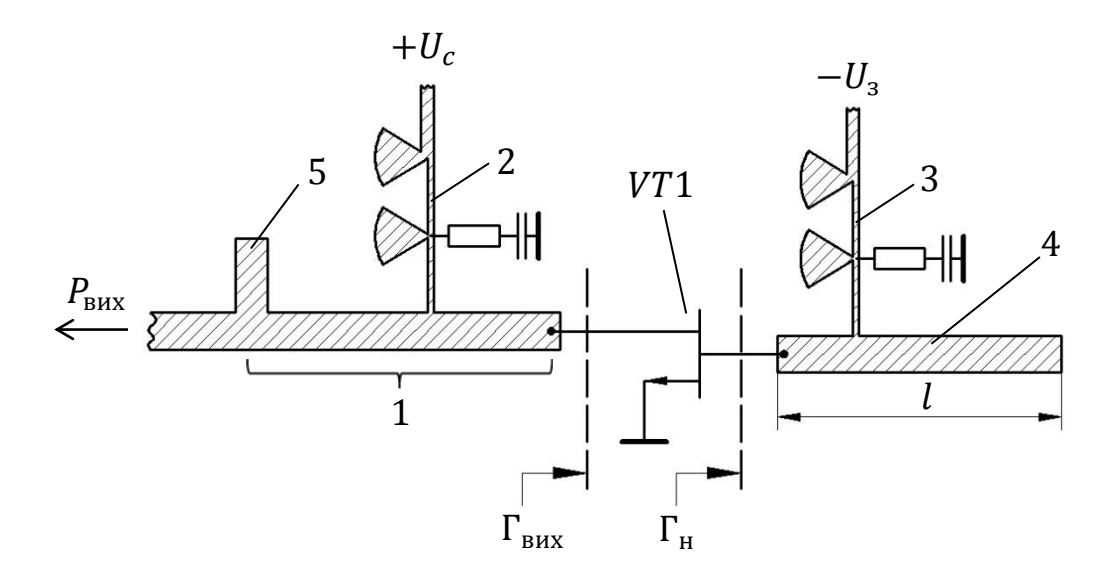

Рисунок 6.6 – Топологія транзисторного генератора на МСЛ

Генератор містить транзистор VT1, схеми подачі живлення 2, 3, вихідний трансформатор 1, який складається із паралельного розімкненого шлейфа 5, включеного на необхідній відстані від виходу (стоку) транзистора, і розімкненого на кінці відрізку МСЛ 4, який створює на вході транзистора (на заслоні) коефіцієнт відбиття  $\Gamma_{\rm H}$ ; довжина l визначає значною мірою частоту генерації, оскільки впливає на фазову умову генерації (6б). За такою схемою при відповідному виборі транзистора можна робити генератори до частот 100 ГГц. Недоліком схеми є значна чутливість генерованої частоти до напруг живлення транзистора і до температури. Перше зумовлено низькою добротністю резонатора, який утворений відрізком МСЛ 4. Друге – залежністю параметрів транзистора від температури і залежністю від температури довжини  $l$ . Зменшити зазначений недолік генератора на МСЛ (рис.6.6) можна, додавши елементи для стабілізації частоти генератора. Фазову умову генерації можна записати у вигляді

$$
\varphi_{\text{Bux}} + \varphi_{\text{TPaH}c\phi} = \Theta,
$$

де в стаціонарному режимі роботи генератора завжди має бути рівною  $2n\pi = const.$ 

Візьмемо повний диференціал від величини  $\Theta$ , припускаючи, що факторами збурення є напруга живлення  $U_{\kappa}$ , температура і частота (очевидно, що напруга живлення не впливає на властивості пасивного трансформатора, тому часткова похідна по « $U_{\kappa}$ » відсутня).

$$
d\Theta = \frac{\partial \varphi_{\text{BHX}}}{\partial U_{\text{xx}}} dU_{\text{xx}} + \frac{\partial \varphi_{\text{BHX}}}{\partial T} dT + \frac{\partial \varphi_{\text{tpart}}}{\partial T} dT + \frac{\partial \varphi_{\text{BHX}}}{\partial \omega} d\omega + \frac{\partial \varphi_{\text{tpart}}}{\partial \omega} d\omega = 0.
$$

Звідси знайдемо зміну частоти генерації dω під дією дестабілізуючих факторів

$$
d\omega = -\frac{\frac{\partial \varphi_{\text{Bux}}}{\partial U_{\text{xx}}} dU_{\text{xx}} + \frac{\partial \varphi_{\text{Bux}}}{\partial T} dT + \frac{\partial \varphi_{\text{ttheta}}}{\partial T} dT}{\frac{\partial \varphi_{\text{Bux}}}{\partial \omega} + \frac{\partial \varphi_{\text{ttheta}}}{\partial \omega}}.
$$

Видно, що можна значно зменшити, якщо збільшити залежність від частоти величин  $\varphi_{\text{BHX}}$  і  $\varphi_{\text{tpauc}\phi}$ . Оскільки параметри вихідного трансформатора, зазвичай, залежать від частоти слабо, зосередимося на підвищенні значення похідної  $\frac{\partial \varphi_{\text{BMX}}}{\partial \omega}$ . З виразу (3) видно, що значення можна зробити сильно залежним від частоти, якщо значно підвищити залежність від частоти величини коефіцієнту відбиття від навантаження  $\Gamma_{\mu}$ . Це, в свою чергу, можна зробити, використавши замість відрізку 4 (рис. 6.6) розімкненої на кінці МСЛ високодобротний резонатор з сильною частотною залежністю опору. В якості такого резонатора зручно використати ДР діелектричний резонатор із термостабільної кераміки. Параметри такого резонатора слабо залежать від температури. Модифікована схема генератора, зображеного на рис. 6.6, наведена на рис. 6.7.

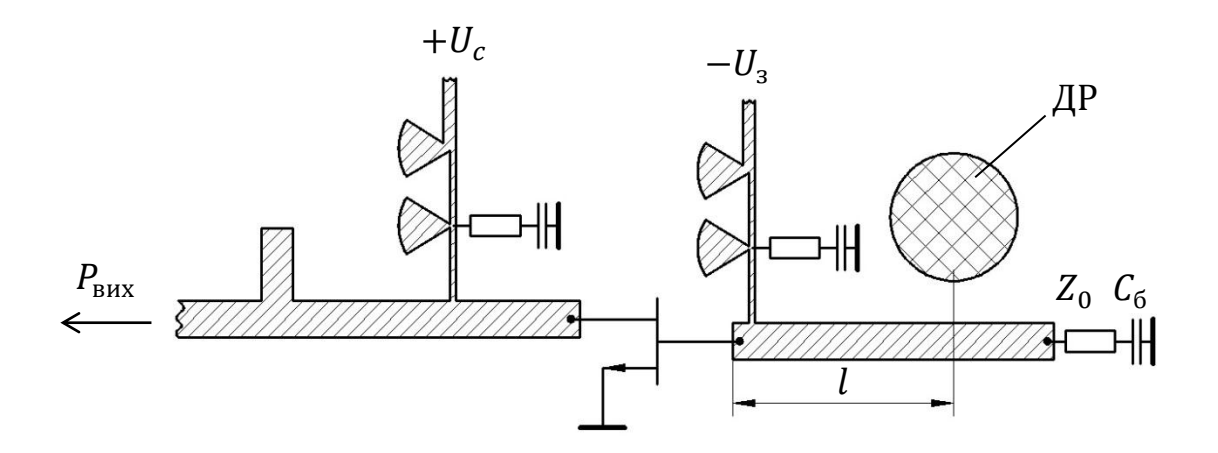

Рисунок 6.7 – Транзисторний генератор зі стабілізацією ДР

Еквівалентна схема кола заслону на високій частоті показана на рис.6.8

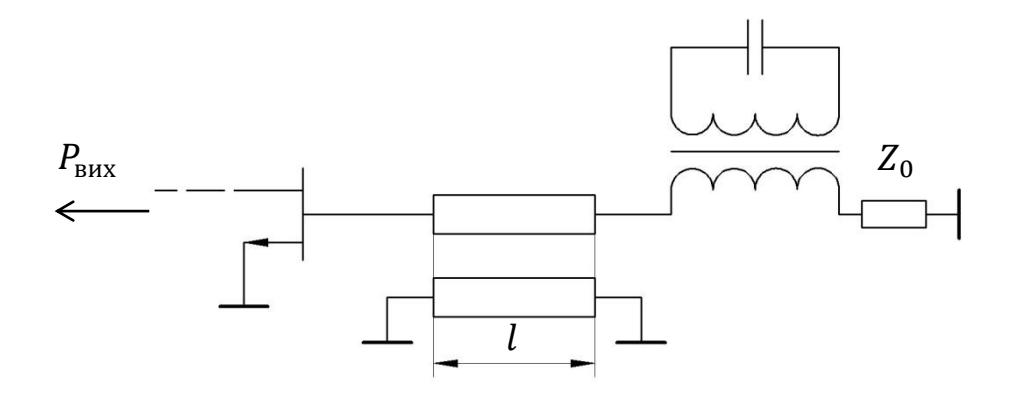

Рисунок 6.8 – Еквівалентна схема генератора зі стабілізацією ДР

Видно, що поза межами резонансу паралельного контуру, який відображає ДР, заслін транзистора навантажений на узгоджений опір  $Z_0$ , внаслідок чого  $\Gamma_{\rm H} = 0$  і генерація взагалі неможлива. На резонансній частоті паралельний контур через трансформатор, який відображає ступінь зв'язку ДР із МСЛ (цей зв'язок регулюється відстанню ДР до МСЛ), перераховується у значний послідовний опір в МСЛ, який створює значний коефіцієнт відбиття. Отже генерація відбувається практично на резонансній частоті діелектричного резонатора. Сильна частотна залежність фази коефіцієнту відбиття від нього зумовлює суттєву стабілізацію частоти генератора.

6.2.1. Курсова робота 6.1

На рис.6.9 представлена спрощена еквівалентна схема польового транзистора, в якій не враховується зворотна передача.

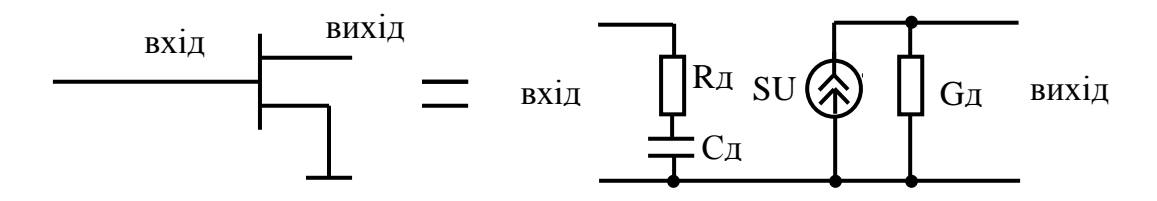

Рисунок 6.9 – Еквівалентна схема польового транзистора

На рис.6.10 зображені дві можливі схеми узгодження вхідного кола транзистора в МСЛ: за допомогою паралельного розімкненого шлейфа (рис.6.10а); за допомогою чвертьхвильового трансформатора опору 1, який включено на відстані *l* від транзистора, де вхідний опір є активним.

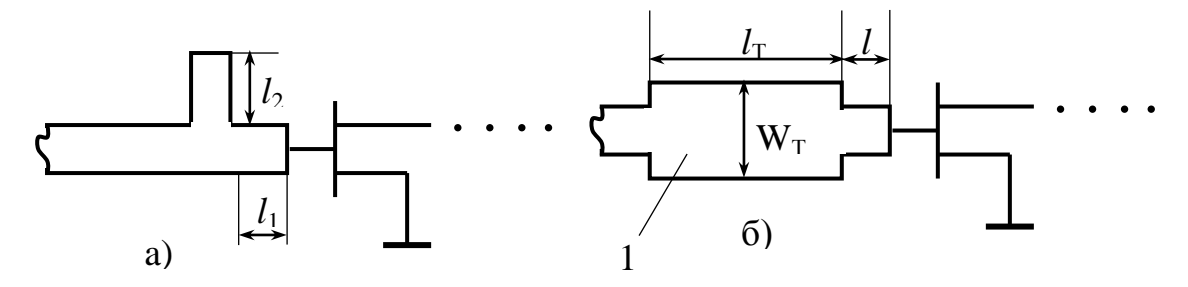

Рисунок 6.10 – Схеми узгодження транзистора в МСЛ

1) Розрахувати розміри першої і другої схем узгодження: для першої схеми розміри  $l_1$ ,  $l_2$ ; для другої - розміри  $l$ ,  $l_{\text{TI}}$ ,  $W_{\text{T}}$ . Вихідні параметри: резонансна частота *f0*; хвильовий опір основної лінії *Z0*; ліній шлейфу для другої схеми *Z0ш*; параметри вхідного ланцюга транзистора *RД, СД*; діелектрична стала підкладинки МСЛ ε, товщина підкладинки *d*.

2) Розрахувати частотну характеристику КСХ*(f)* для обох схем узгодження в діапазоні частот від *fmin* до *fmax*.

3) Зробити висновки щодо переваги однієї чи іншої схеми узгодження.

6.2.2. Курсова робота 6.2

На рис.6.11 зображена схема мікросмужкового транзисторного генератора НВЧ діапазону зі стабілізацією частоти діелектричним резонатором (ланцюги подачі напруги живлення не показано)

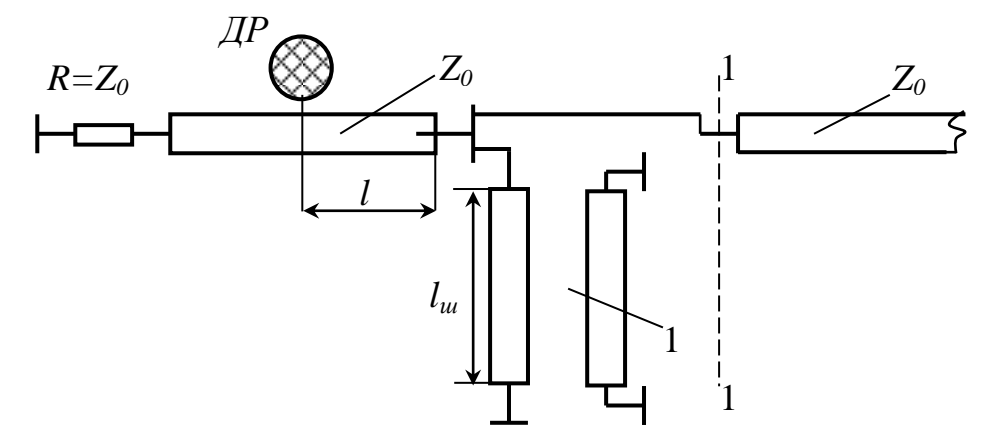

Рисунок 6.11 – Транзисторний генератор на МСЛ з ДР

1) Розрахувати коефіцієнт відбиття з боку виходу (стоку транзистора) у площині 1 – 1, знайти оптимальну відстань *l* до ДР від затвора транзистора при заданих коефіцієнтах зв'язку з мікросмужковою лінією та параметрах ланцюга зворотного зв'язку у витоку транзистора (короткозамкненого відрізком МСЛ 1). Оптимальною вважати відстань *l*, при якій коефіцієнт відбиття в площині 1–1 приймає максимальне значення. Вихідні параметри: резонансна частота ДР *f0*; хвильовий опір основної лінії *Z0*; хвильовий опір лінії зворотного зв'язку *Z0ш*, довжина лінії зворотного зв'язку *lш*; коефіцієнт зв'язку ДР з МСЛ *К*; діелектрична стала підкладинки МСЛ ε, товщина підкладинки *d*; тип транзистора і його *S*-параметри на частоті $f_0$ .

#### 6.2.3. Курсова робота 6.3

На рис.6.12 наведені дві можливі схеми узгодження вихідного опору транзистора в мікросмужковій лінії. В першій схемі застосовується шлейф 1, а в другій – реактивна провідність *jВ<sup>1</sup>* та односекційний чвертьхвильовий трансформатор опору 2. Причому реактивність в другій схемі реалізована на

короткому відрізку лінії передачі. Еквівалентна схема вихідного ланцюга транзистора показана на рис.6.13

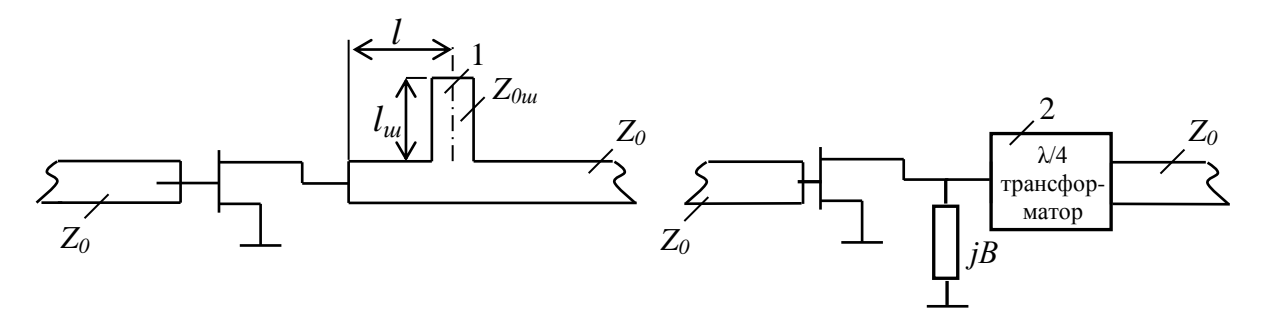

Рисунок 6.12 – Схеми узгодження транзистора в МСЛ

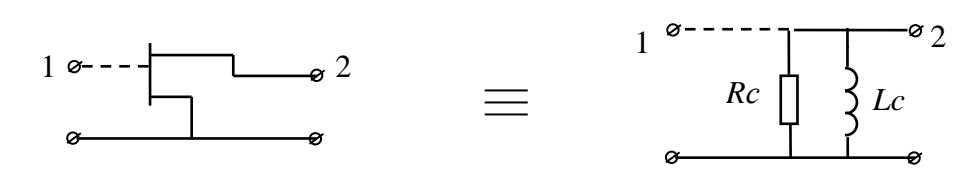

Рисунок 6.13 – Еквівалентна схема вихідного ланцюга транзистора

1) Розрахувати розміри для першої і другої схем узгодження: для першої схеми розміри *l*, *l*ш; для другої - параметри реактивності і розміри короткого відрізка, який її реалізує та параметри трансформатора. Вихідні параметри: резонансна частота *f0*; хвильовий опір основної лінії *Z0*; лінії шлейфу для першої схеми *Z0ш*; параметри вихідного ланцюга транзистора *RС, LC*; діелектрична стала підкладинки МСЛ ε, товщина підкладинки *d*.

2) Розрахувати частотну характеристику КСХ*(f)* для обох схем узгодження в діапазоні частот від *fmin* до *fmax*.

3) Зробити висновки щодо переваги однієї чи іншої схеми узгодження.

#### ЛІТЕРАТУРА

1. Електродинаміка та поширення радіохвиль. Основи теорії електромагнітного поля.: Підручник для студентів вищих навчальних закладів. Ч2/В.М Шокало, В.І. Правда, В.А. Усін, В.С. Вунтесмері, Д.В. Грецьких/ Харків, Колегіум. 2011

2. Хвилеводні пристрої сантиметрових та міліметрових хвиль. Г.А.Шаров. Видавництво Гаряча Лінія. Телеком, 2016р,640 стор. ІSBN978-5- 9912-0473-6

3. [David M. Pozar,](http://www.google.com.ua/search?hl=uk&tbo=p&tbm=bks&q=inauthor:%22David+M.+Pozar%22&source=gbs_metadata_r&cad=5) Microwave Engineering, John Wiley & Sons, 2011.

4. Omelianenko, M.Y., Romanenko, T.V. High Efficiency Waveguide-Planar Amplifier with Spatial Power Combining for Frequency Range 31–39 GHz. *Radioelectron.Commun.Syst.* **62**, 195–201 (2019). <https://doi.org/10.3103/S0735272719050017>

71

#### Система, ескіз, тип основної хвилі Довжина хвилі, λ<sup>g</sup> Хвильовий опір, *Z<sup>0</sup>* Примітка Прямокутний хвилевід,  $H_{10}$  $\bf{0}$ 2  $|1-\frac{v_0}{2}|$ 2*a*  $\lambda$  $(\lambda_0)^2$  $-\left(\frac{\lambda_0}{2a}\right)$   $a \lambda_0$  $377 \frac{2b}{4} \frac{\lambda_{g}}{2}$ *a*  $\lambda$  $\lambda_{\text{\tiny c}}$  $\bf{0}$ *c f*  $\lambda_0 =$ Мікросмужкова лінія (МСЛ), Квазі-Т  $\overline{0}$ *еф*  $\lambda_{\rm c}$ ε  $\frac{300}{(}$ ,  $\frac{w}{l} > 1$ 1 *w*  $w \nvert d$  $\ell^{1+\frac{1}{d}}$  $\frac{\frac{360}{1+\frac{w}{d}}}{\left(1+\frac{w}{d}\right)}, \frac{w}{d} >$  $\frac{60}{\sqrt{\varepsilon_{eq}}} \ln \left( 8 \frac{d}{w} + 0.25 \frac{w}{d} \right), \frac{w}{d} < 1$ *d J*<br> $\frac{d}{dx} + 0.25 \frac{w}{x} \frac{w}{y}$  $\frac{60}{\epsilon_{e\phi}}\ln\left(8\frac{d}{w}+0.25\frac{w}{d}\right), \frac{w}{d}<1$  $\frac{1}{\epsilon} + \frac{\varepsilon - 1}{\epsilon}$  1  $\frac{1}{2} + \frac{\varepsilon - 1}{2} \frac{1}{\sqrt{1 + 10}}$  $e^{i\phi}$  **d**  $2 \left( \frac{1}{1+10}d \right)$ *w*  $\mathcal{E}_{e\phi} = \frac{\mathcal{E}+1}{2} + \frac{\mathcal{E}-1}{2}$  $\ddot{}$ Н-хвилевід, Квазі-Н<sub>10</sub>  $\overline{0}$ 2  $|1 - \frac{\lambda_0}{2}$ *КР Н*  $\lambda$  $\lambda$ .  $\mathcal{\lambda}^{\cdot}$  $(\lambda)$ <sup>2</sup>  $-\left(\frac{\lambda_0}{\lambda_{\scriptscriptstyle{KP}}^H}\right)$ --------  $\ln cosec\left(\frac{\pi}{2}\frac{w}{h}\right) = 0,$  $\frac{x}{2}$  -  $\frac{b}{w}$ tgk<sub>⊥</sub>  $\frac{s}{2}$  -  $\frac{bk_\perp}{\pi}$  ln cosec $\left(\frac{\pi}{2}\right)$  $ctg k_{\perp} \frac{a-s}{2} - \frac{b}{w} t g k_{\perp} \frac{s}{2} - \frac{b k_{\perp}}{\pi} \ln cosec \left( \frac{\pi}{2} \frac{w}{h} \right)$  $\frac{b}{w}$ *tgk*<sub>1</sub>  $\frac{s}{2}$  -  $\frac{bk}{\pi}$  ln cosec  $\left(\frac{\pi}{2} \frac{w}{b}\right)$ π π  $\int_{\frac{1}{2}} \frac{a-s}{2} - \frac{b}{w} t g k_{\perp} \frac{s}{2} - \frac{b k_{\perp}}{\pi} \ln cosec \left( \frac{\pi}{2} \frac{w}{b} \right) = 0,$ 2 *КР Н K*  $\lambda^H = \frac{2\pi}{\sqrt{2}}$  $\perp$  $=$ Хвилеводнощілинна лінія (ХЩЛ), Квазі-Н<sub>10</sub>  $\overline{0}$ 2  $\overline{0}$ *КР*  $e\phi$   $\theta$   $\theta$   $\theta$   $\theta$   $\theta$   $\theta$  $\lambda$  $\varepsilon_{e\phi} - \left(\frac{\lambda_0}{\lambda^L}\right)$  $\left(\begin{array}{c} \lambda_0 \end{array}\right)^2$  $-\left(\frac{\lambda_0}{\lambda_{_{KP}}^H}\right)$ 2 2  $\boldsymbol{0}$  $\frac{240\pi^2}{p\ln cosec} \left[\frac{\pi w}{2 b}\right] + q \left] b \right/_{a}$ <br>0.385 $\ln cosec \left(\frac{\pi w}{2 b}\right) + 1.762 \left[ \frac{\lambda_0}{2 \lambda_s} \right]$ *p*  $\ln \csc\left(\frac{\pi}{2} \frac{w}{b}\right) + q \frac{b}{a}$  $cosec\left(\frac{\pi}{2}\frac{w}{b}\right)$  $\pi^2$  plncosec  $\frac{\pi}{4}$  $\pi w$ )  $170 \lambda$ λ  $\left[p \ln \csc\left(\frac{\pi w}{2 b}\right) + q\right] b / a$  $\frac{\left[1 + \frac{1}{2}b\right]^{2} \lambda}{\left[0.385 \ln \csc\left(\frac{\pi w}{2 b}\right) + 1.762\right]^{2} \lambda_{\ell}}$  $p = 0.17 b/\lambda_0 + 0.0098$ для  $\frac{w}{b}$  < 0.3  $q = 0.138 b/\lambda_0 + 0.873$  $\varepsilon_{\mathit{e}\mathit{d}} = 0.7 \varepsilon$ b *s* w *a a* b  $\frac{d}{dx}$  *w* ε *a*  $\mathsf{b}$ *s*

# Таблиця – Формули для розрахунку довжини хвилі і хвильового опору реальних електродинамічних систем.